aws

将大型、多 TB 的 MySQL 或 MariaDB 数据库迁移到 AWS

# AWS 规范性指导

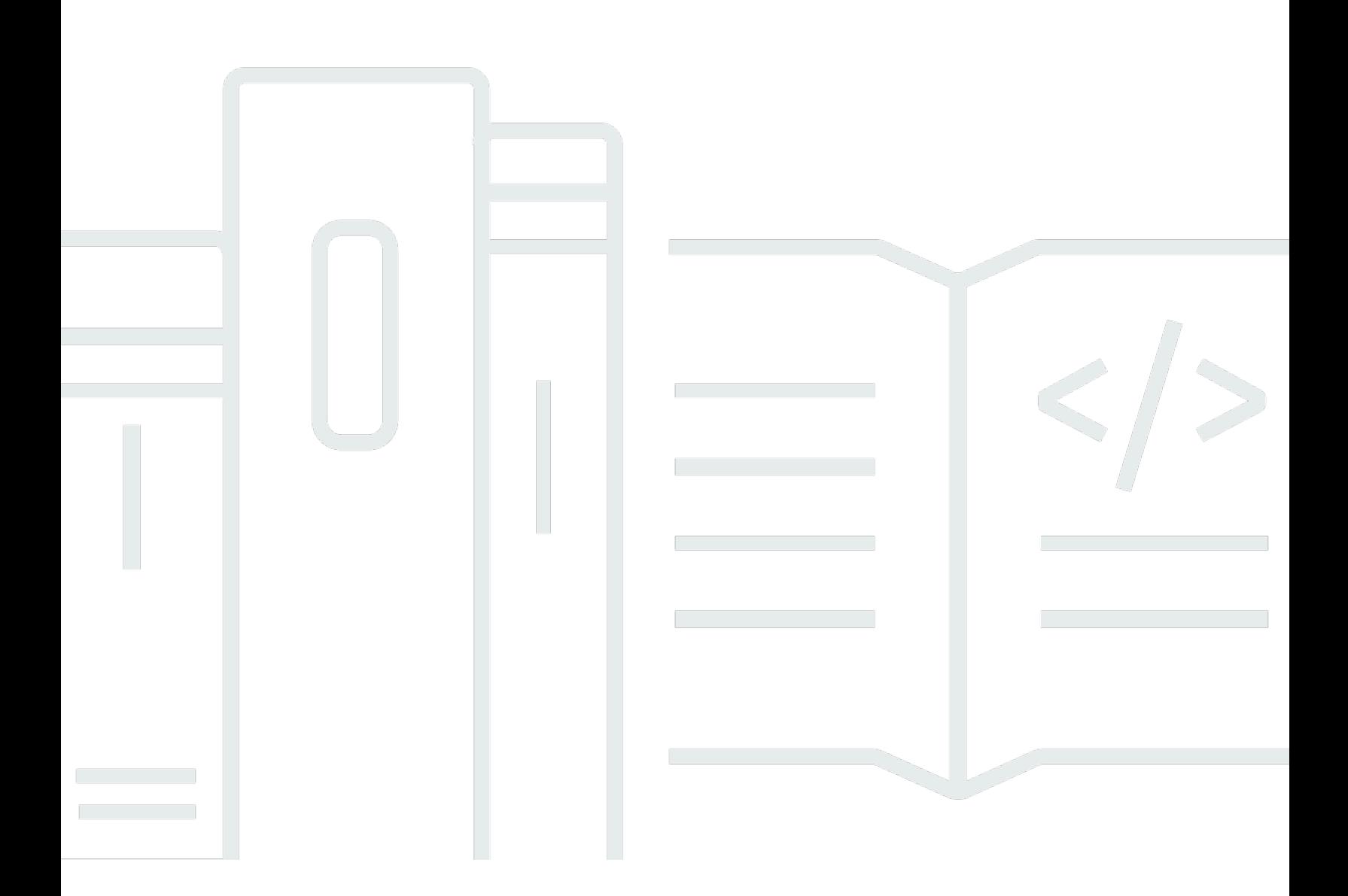

Copyright © 2024 Amazon Web Services, Inc. and/or its affiliates. All rights reserved.

# AWS 规范性指导: 将大型、多 TB 的 MySQL 或 MariaDB 数据库迁移到 AWS

Copyright © 2024 Amazon Web Services, Inc. and/or its affiliates. All rights reserved.

Amazon 的商标和商业外观不得用于任何非 Amazon 的商品或服务,也不得以任何可能引起客户混 淆、贬低或诋毁 Amazon 的方式使用。所有非 Amazon 拥有的其他商标均为各自所有者的财产,这些 所有者可能附属于 Amazon、与 Amazon 有关联或由 Amazon 赞助,也可能不是如此。

# **Table of Contents**

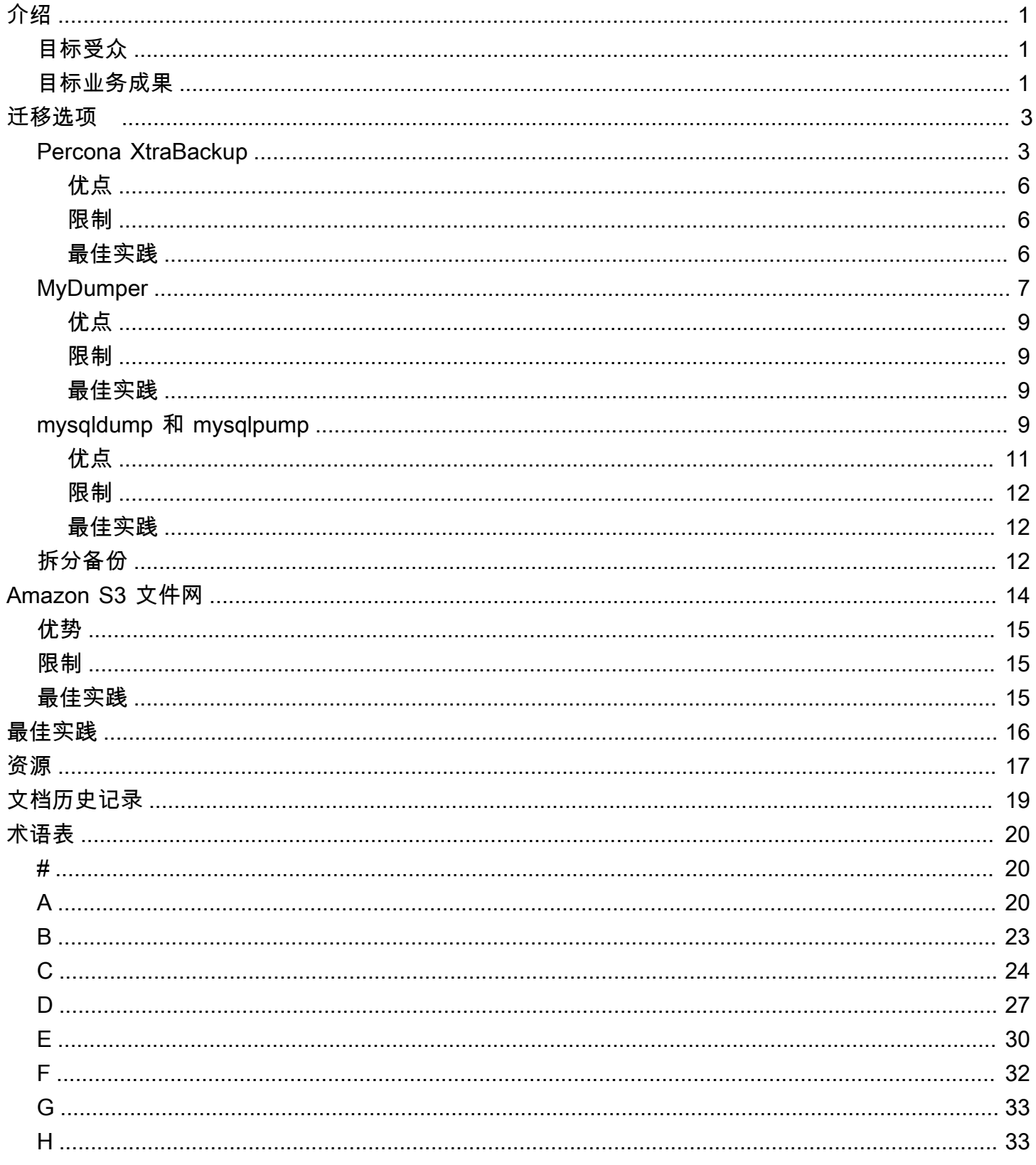

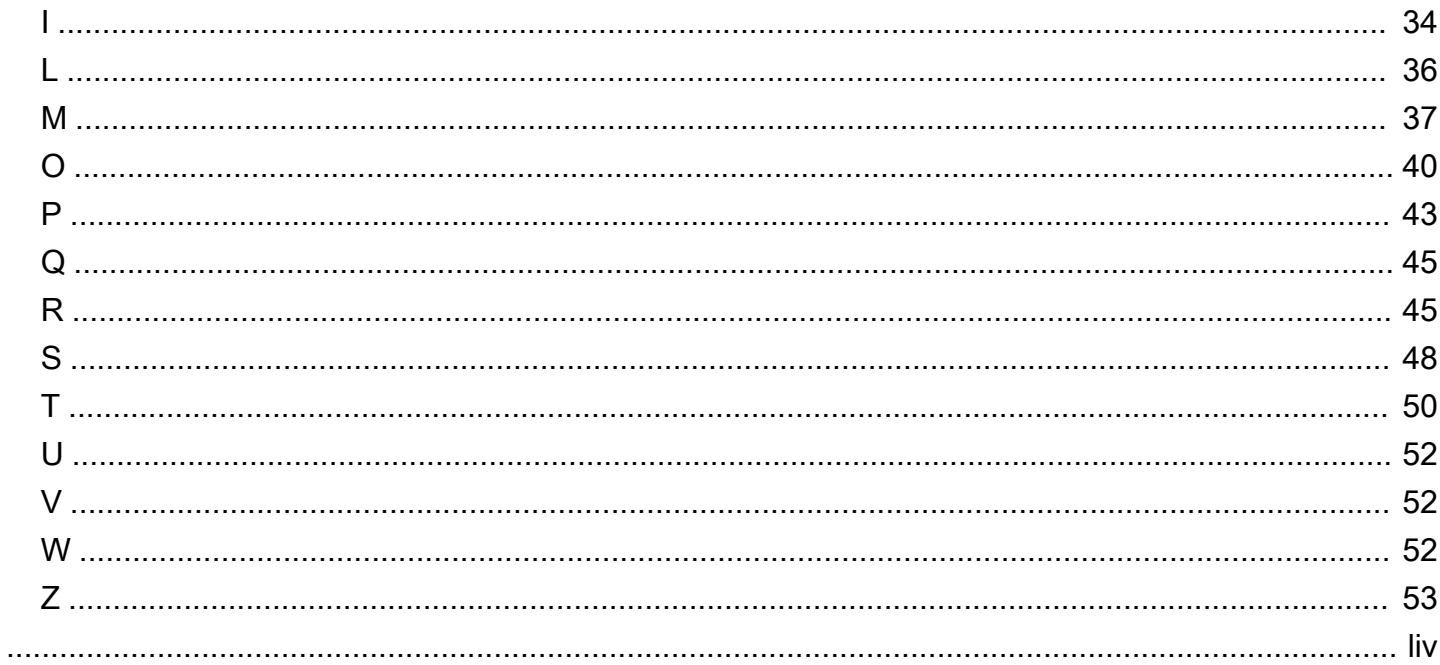

# <span id="page-4-0"></span>将大型的多太字节的 MySQL 或 MariaDB 数据库迁移到AWS

Babaiah Valluru 和 Ankur Bhanawat, 亚马逊网络服务 (AWS)

2023 年 8 月[\(文档历史](#page-22-0))

许多拥有本地 MySQL 和 MariaDB 数据库服务器的组织都有兴趣将其数据库工作负载迁移到AWS Cloud。许多人选择适用于 MariaDB 的亚马逊关系数据库服务 (亚马逊 RDS)、适用于 MySQL 的亚 马逊 RDS 或亚马逊 Aurora MySQL 兼容版。[亚马逊 RDS旨](https://docs.aws.amazon.com/AmazonRDS/latest/UserGuide/Welcome.html)在便于在云中设置、操作和扩展关系数据 库。[亚马逊奥罗拉](https://docs.aws.amazon.com/AmazonRDS/latest/AuroraUserGuide/CHAP_AuroraOverview.html)是 Amazon RDS 的一部分,它提供内置安全性、连续备份、无服务器计算、多达 15 个只读副本、自动多区域复制以及与其他区域的集成AWS 服务。

尽管迁移到其中之一AWS 服务可以提供许多好处,数据库迁移是数据库管理员必须执行的最耗时和最 关键的任务之一。迁移大型数据库需要精确的规划和实施,并确保迁移工作负载的性能等同或得到改 善。在本指南中,大数据库可以引用单个多 TB 的数据库,也可以指许多加起来多达数 TB 数据的大型 数据库。选择正确的迁移服务和工具是迁移成功的关键。迁移数据库有两种常用方法:逻辑和物理。有 关这些方法的更多信息,请参见[MySQL和](https://dev.mysql.com/doc/refman/8.0/en/backup-types.html)[MariadB文](https://mariadb.com/kb/en/backup-and-restore-overview/)档。

本指南讨论了各种开源或第三方工具,您可以使用这些工具将大型本地、多太字节 MySQL 和 MariaDB 数据库迁移到适用于 MariaDB 的 Amazon RDS、适用于 MariaDB 的 Amazon RDS 或 Amazon Aurora MySQL 兼容版。本指南中讨论的选项使用逻辑或物理迁移方法,每个选项都包括将大 型数据库备份文件从本地数据中心传输到云端的多种方法,在云中,您可以从备份文件恢复数据库。

# <span id="page-4-1"></span>目标受众

本指南适用于计划将其 MySQL 或 MariaDB 数据库迁移到的程序数据库管理员、数据库工程师、迁移 工程师、项目经理以及运营或基础设施经理AWS Cloud。

# <span id="page-4-2"></span>目标业务成果

本指南的目标是帮助您:

- 为大型数据库选择最适合您的用例和环境的迁移方法。
- 避免迁移策略存在缺陷时可能发生的延误和财务损失。
- 了解每种迁移选项的优势和局限性。
- 了解可用于将大型数据库备份文件从本地数据中心传输到AWS Cloud。

• 查看迁移大型数据库的总体最佳实践,并查看每种工具的最佳实践,它们可以帮助您更有效地迁移数 据库。

# <span id="page-6-0"></span>大型 MySQL 和 MariaDB 数据库的迁移选项

您可以从多种选项中进行选择,从本地 MySQL 或 MariaDB 数据库迁移到亚马逊关系数据库服务 (Amazon RDS) 或兼容 Amazon Aurora MySQL 的版本数据库实例。选择正确的迁移方法和工具对于 成功迁移至关重要,在本指南中,您将根据可用性、数据大小和停机时间要求评估选项。

下表总结了可用于将多 TB 的 MySQL 或 MariaDB 数据库高效迁移到亚马逊 RDS、兼容 Aurora MySQL 或亚马逊弹性计算云 (Amazon EC2) 数据库实例的常见迁移方法。

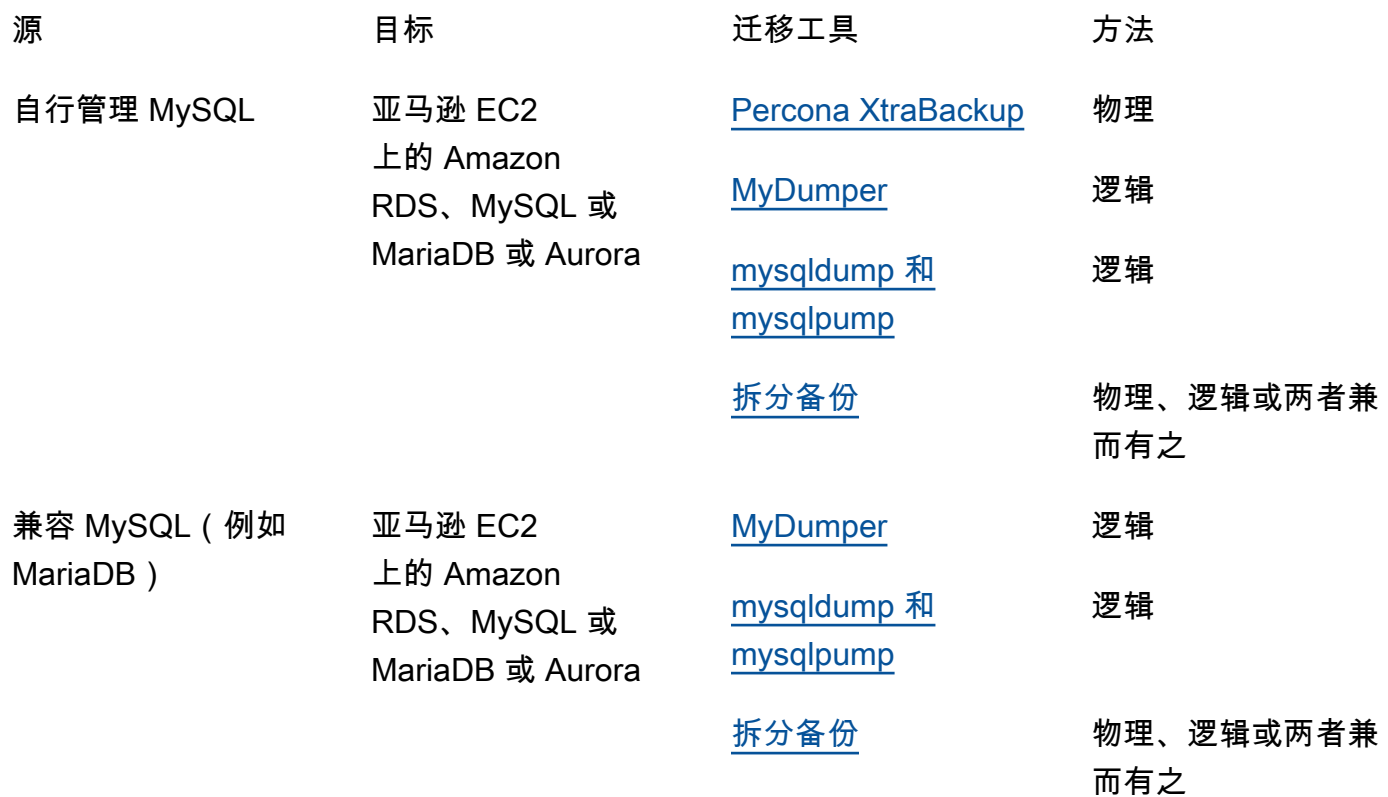

对于每种迁移工具,您可以使用多种方法将大型数据库备份文件传输到 AWS Cloud。每个工具都提供 了选项,您也可以使用 Amazon S3 文件网关。有关更多信息,请参阅本指南中的[使用 Amazon S3 文](#page-17-0) [件网关传输备份文件](#page-17-0)。

# <span id="page-6-1"></span>Percona XtraBackup

[Percona XtraBackup 是适用于](https://docs.percona.com/percona-xtrabackup/8.0/index.html) MySQL和MariaDB的常见开源热备份软件,可为InnoDB和XtraDB存储 引擎进行非阻塞备份。它可以与 MySQL 或 MariaDB 服务器配合使用。有关该工具及其部分功能和优 势的更多信息,请参阅Percona文档 XtraBackup中的[关于Percona。](https://docs.percona.com/percona-xtrabackup/8.0/about-xtrabackup.html) XtraBackup

此工具使用物理迁移方法。它直接复制 MySQL 或 MariaDB 的数据目录及其中的文件。对于大型数据 库,例如大于 100 GB 的数据库,这可以提供比其他工具更好的恢复时间。您可以创建本地源数据库的 备份,将备份文件迁移到云端,然后在新的目标数据库实例上恢复备份。

下图显示了使用 Percona XtraBackup 备份文件迁移数据库所涉及的高级步骤。根据备份文件的大小, 有两个选项可用于将备份传输到中的亚马逊简单存储服务 (Amazon S3) 存储桶。 AWS Cloud

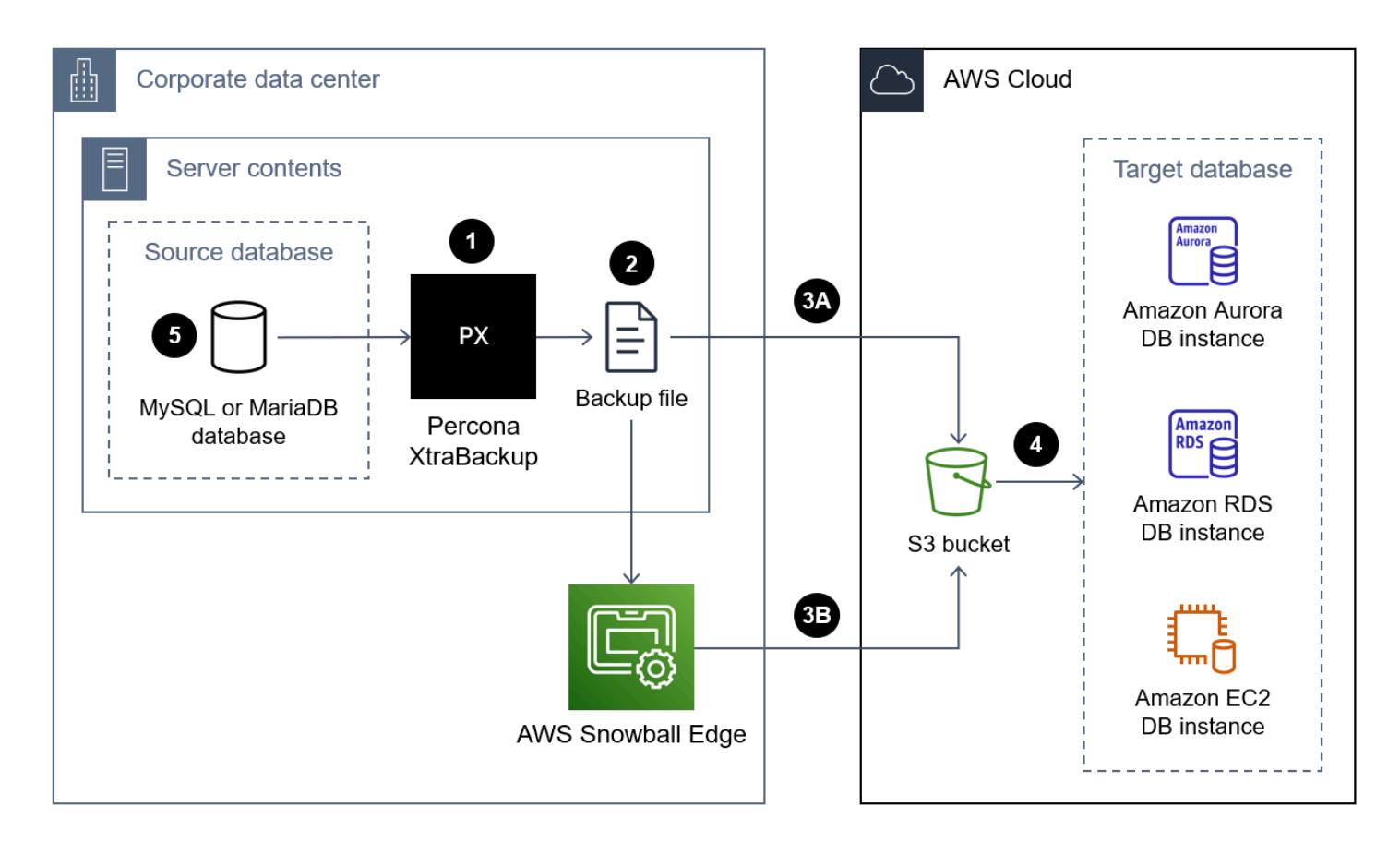

以下是使用 Percona 将数据库迁移 XtraBackup 到的步骤: AWS Cloud

- 1. 在本地服务器 XtraBackup 上安装 Percona。如果你使用的是亚马逊 Aurora MySQL 版本 2 或亚马 逊 RDS,请参[阅安装 Percona XtraBackup](https://docs.percona.com/percona-xtrabackup/2.4/installation.html) 2.4。如果你使用的是 Amazon Aurora MySQL 版本 3, 请参阅 [Percona 文档中的安装 Percona XtraBackup 8.0](https://docs.percona.com/percona-xtrabackup/8.0/installation.html)。 XtraBackup
- 2. 创建源 MySQL 或 MariaDB 数据库的完整备份。有关 Percona XtraBackup 2.4 的说明,请参阅[完](https://docs.percona.com/percona-xtrabackup/2.4/backup_scenarios/full_backup.html) [整](https://docs.percona.com/percona-xtrabackup/2.4/backup_scenarios/full_backup.html)备份。有关 Percona XtraBackup 8.0 的说明,请参[阅创建](https://docs.percona.com/percona-xtrabackup/8.0/create-full-backup.html)完整备份。
- 3. 使用以下方法之一将备份文件上传到 S3 存储桶。

方法 3A — 对于小于 10 TB 的数据库备份文件,您可以使用组织中经批准的服务或工具通过 Internet 传输备份文件,例如:

• [AWS Site-to-Site VPN](https://docs.aws.amazon.com/vpn/latest/s2svpn/VPC_VPN.html)

- [AWS Client VPN](https://docs.aws.amazon.com/vpn/latest/clientvpn-user/client-vpn-user-what-is.html)
- [AWS Direct Connect](https://docs.aws.amazon.com/directconnect/latest/UserGuide/Welcome.html)
- [Amazon S3 文件网关\(](https://docs.aws.amazon.com/filegateway/latest/files3/what-is-file-s3.html)有关更多信息,请参阅本指南[使用 Amazon S3 文件网关传输备份文件](#page-17-0)中 的。)
- [AWS Command Line Interface \(AWS CLI\)](https://aws.amazon.com/getting-started/hands-on/backup-to-s3-cli/)

方法 3B-对于大于 10 TB 的数据库备份文件,使[用AWS Snowball Edge将](https://docs.aws.amazon.com/snowball/latest/developer-guide/whatisedge.html)备份文件传输到 S3 存储 桶。有关说明,请参阅:

- [使用 Snowball Edge 文档中的亚马逊 S3 接口传输文件](https://docs.aws.amazon.com/snowball/latest/developer-guide/using-adapter.html)
- [Snowball 上传器脚](https://github.com/aws-samples/snowball-uploader)本在 GitHub
- 4. 从 S3 存储桶中,将备份文件还原到目标数据库实例。有关说明,请参阅:
	- 有关兼容 Aurora [MySQL 的版本,请参阅亚马逊 RDS 文档中的使用亚马逊 S3 存储桶从 MySQL](https://docs.aws.amazon.com/AmazonRDS/latest/AuroraUserGuide/AuroraMySQL.Migrating.ExtMySQL.html#AuroraMySQL.Migrating.ExtMySQL.S3.Restore)  [迁移](https://docs.aws.amazon.com/AmazonRDS/latest/AuroraUserGuide/AuroraMySQL.Migrating.ExtMySQL.html#AuroraMySQL.Migrating.ExtMySQL.S3.Restore)数据。
	- 对于适用于 MySQL 的 Amazon RDS 或亚马逊 EC2,请参阅[将数据导入 MySQL 数据库实例。](https://docs.aws.amazon.com/AmazonRDS/latest/UserGuide/MySQL.Procedural.Importing.Other.html)
	- 对于适用于 MariaDB 的 Amazon RDS 或亚马逊 EC2,请参阅[将数据导入 MariaDB 数据库实](https://docs.aws.amazon.com/AmazonRDS/latest/UserGuide/MariaDB.Procedural.Importing.html)例。
- 5. (可选)可以在源数据库和目标数据库实例之间设置复制。您可以使用二进制日志 (binlog) 复制来 减少停机时间。有关更多信息,请参阅下列内容:
	- [在 MySQL 文档中设置复制源配置](https://dev.mysql.com/doc/refman/5.7/en/replication-howto-masterbaseconfig.html)
	- 有关亚马逊 Aurora 的信息,请参阅以下内容:
		- [使用 Aurora 文档中的复制功能将 Amazon Aurora MySQL 数据库集群与 MySQL 数据库同步](https://docs.aws.amazon.com/AmazonRDS/latest/AuroraUserGuide/AuroraMySQL.Migrating.ExtMySQL.html#AuroraMySQL.Migrating.ExtMySQL.S3.RepSync)
		- 在 Aurora 文档@@ [中的亚马逊 Aurora 中使用二进制日志复制](https://docs.aws.amazon.com/AmazonRDS/latest/AuroraUserGuide/AuroraMySQL.Replication.MySQL.html)
	- 对于 Amazon RDS,请参阅以下内容:
		- [在 Amazon RDS 文档中使用 MySQL 复制](https://docs.aws.amazon.com/AmazonRDS/latest/UserGuide/USER_MySQL.Replication.html)
		- 在 Amazon RDS 文档中@@ [使用 MariaDB 复制](https://docs.aws.amazon.com/AmazonRDS/latest/UserGuide/USER_MariaDB.Replication.html)
	- 对于 Amazon EC2,请参阅以下内容:
		- 在 MySQL 文档中@@ [设置基于二进制日志文件位置的复制](https://dev.mysql.com/doc/mysql-replication-excerpt/8.0/en/replication-howto.html)
		- 在 MySQL [文档中设置副本](https://dev.mysql.com/doc/refman/8.0/en/replication-setup-replicas.html)
		- 在 Maria@@ [DB 文档中设置复制](https://mariadb.com/kb/en/setting-up-replication/)

# <span id="page-9-0"></span>优点

- 由于 Percona XtraBackup 使用物理迁移方法,因此恢复过程通常比使用逻辑迁移方法的工具更快。 这是因为性能受磁盘或网络吞吐量的限制,而不是受数据处理所需的计算资源的限制。
- 由于还原过程是将文件从 S3 存储桶直接复制到目标数据库实例,因此 Percona XtraBackup 文件的 恢复速度通常比使用其他工具创建的备份文件更快。
- Percona 适应 XtraBackup 性强。例如,它支持多线程以帮助您更快地复制文件,并支持压缩以减小 备份的大小。

# <span id="page-9-1"></span>限制

- 无法进行离线备份,因为 Percona XtraBackup 必须有权访问源数据库服务器。
- Percona XtraBackup 只能用于具有相同系统架构的系统。例如,无法将在 Intel for Windows 服务器 上运行的源数据库的备份还原到适用于 Linux 的 ARM 目标服务器。
- Maria DB 版本 10.3 XtraBackup 不支持 Percona,Maria DB 版本 10.2 和 10.1 版本仅部分支持 Percona。有关更多信息,请参阅 MariaDB 知识库中的 [Percona XtraBackup 概述:与 MariaDB 的](https://mariadb.com/kb/en/percona-xtrabackup-overview/#compatibility-with-mariadb) [兼容性](https://mariadb.com/kb/en/percona-xtrabackup-overview/#compatibility-with-mariadb)。
- 你不能使用 Percona XtraBackup 将源 MariaDB 数据库恢复到目标 MySQL 数据库实例,例如适用 于 MySQL 的亚马逊 RDS 或兼容 Aurora MySQL 的 Aurora MySQL。
- 您可以在 S3 存储桶中存储的数据总量和对象数量不受限制,但最大文件大小为 5 TB。如果您的备 份文件超过 5 TB,则可以将其拆分为多个较小的文件。
- 关闭该innodb file per table设置后,Percona XtraBackup 不支持使用--tables、、、-tables-exclude--tables-file--databases--databases-exclude、或的部分备 份。--databases-file有关 Percona XtraBackup 版本 2.4 的更多信息,请参[阅部分](https://docs.percona.com/percona-xtrabackup/2.4/innobackupex/partial_backups_innobackupex.html)备份。有关 Percona 8.0 XtraBackup 版本的更多信息,请参[阅创建](https://docs.percona.com/percona-xtrabackup/8.0/create-partial-backup.html)部分备份。

# <span id="page-9-2"></span>最佳实践

- 要提高备份过程的性能,请执行以下操作:
	- 使用 [--](https://docs.percona.com/percona-xtrabackup/2.4/xtrabackup_bin/xbk_option_reference.html#-parallel) parallel= 并行复制多个文件 <threads>
	- 使用 [--](https://docs.percona.com/percona-xtrabackup/2.4/xtrabackup_bin/xbk_option_reference.html#-compress-threads) compress-threads= 并行压缩多个文件 <threads>
	- 使用 [--](https://docs.percona.com/percona-xtrabackup/2.4/xtrabackup_bin/xbk_option_reference.html#-use-memory) use-memory=来增加内存 <size>
	- 使用 [--](https://docs.percona.com/percona-xtrabackup/2.4/xtrabackup_bin/xbk_option_reference.html#-encrypt-threads) encrypt-threads= 并行加密多个文件 <threads>
- 确保源服务器上有足够的空间来存放数据库备份文件。
- 使用 Percona xbstream (.xbstream) 格式文件生成数据库备份。有关更多信息,请参阅 Per XtraBackup cona [文档中的 xbstream 二进制文件概述。](https://docs.percona.com/percona-xtrabackup/8.0/xbstream-binary-overview.html)

# <span id="page-10-0"></span>MyDumper

[MyDumper\(](https://github.com/mydumper/mydumper#what-is-mydumper)GitHub) 是一个开源的逻辑迁移工具,由两个实用程序组成:

- mydumper 导出了 MySQL 数据库的一致备份。它支持使用多个并行线程备份数据库,每个可用 CPU 内核最多一个线程。
- myloader 读取 mydumper 创建的备份文件,连接到目标数据库实例,然后恢复数据库。

下图显示了使用 mydumper 备份文件迁移数据库所涉及的高级步骤。此架构图包括三个选项,用于将 备份文件从本地数据中心迁移到中的 EC2 实例 AWS Cloud。

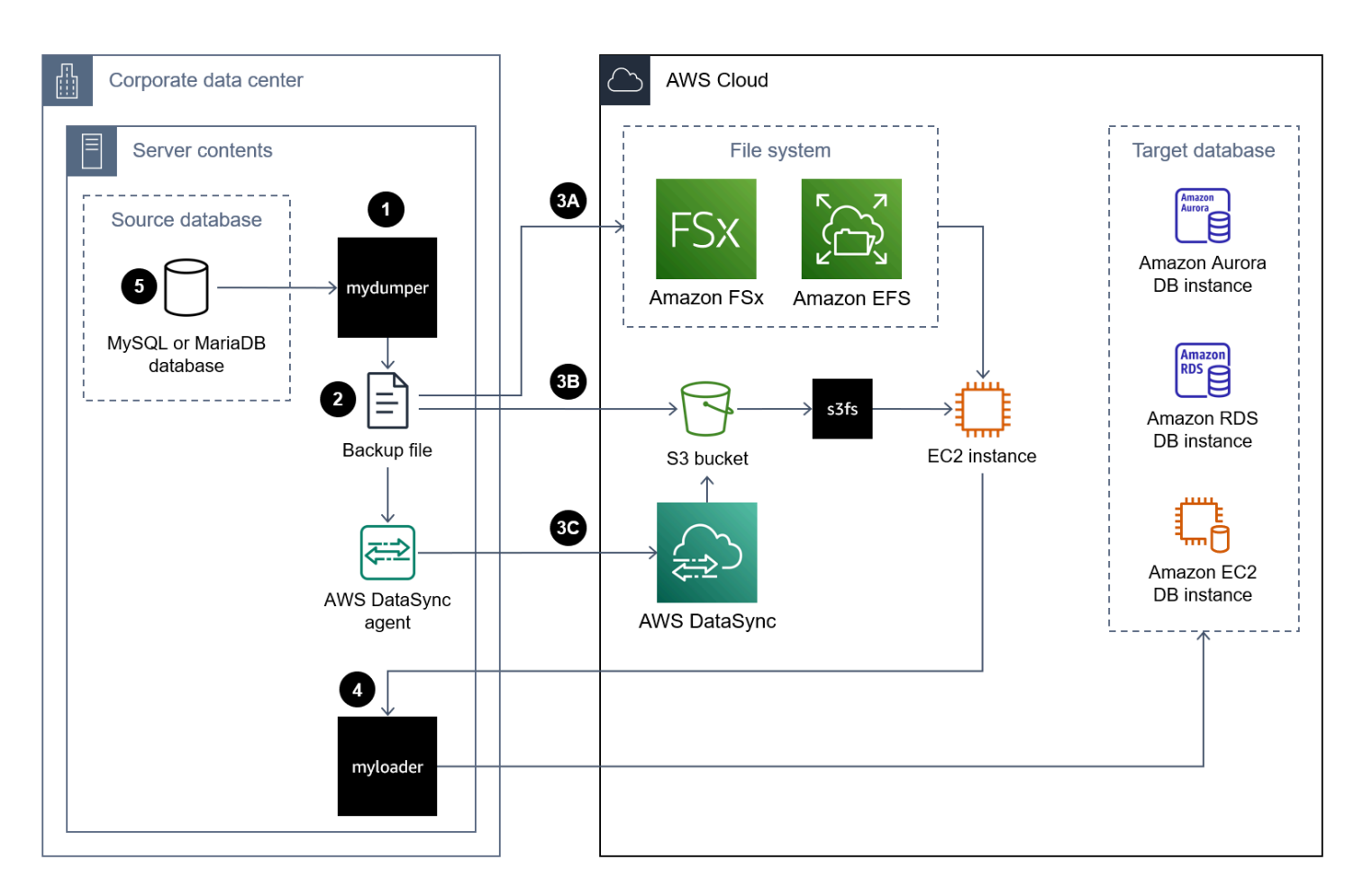

以下是使用将数据库迁移 MyDumper 到的步骤 AWS Cloud:

- 1. 安装 mydumper 和 myloader。有关说明,请参[阅如何安装 mydumper/myloader](https://github.com/mydumper/mydumper#how-to-install-mydumpermyloader) ()。GitHub
- 2. 使用 mydumper 创建源 MySQL 或 MariaDB 数据库的备份。有关说明,请参阅[如何使用](https://github.com/mydumper/mydumper#how-to-use-mydumper)  [MyDumper](https://github.com/mydumper/mydumper#how-to-use-mydumper)。
- 3. 使用以下方法之一将备份文件移动到中的 EC2 实例: AWS Cloud

方法 3A — 将 Amazon FS [x 或 Amazon](https://docs.aws.amazon.com/fsx/latest/WindowsGuide/using-file-shares.html) [Elastic File System \(Amazon EFS\)](https://docs.aws.amazon.com/efs/latest/ug/efs-onpremises.html) 文件系统挂载到运行数 据库实例的本地服务器上。您可以使用 AWS Direct Connect 或 AWS VPN 来建立连接。您可以直 接将数据库备份到已装载的文件共享,也可以分两步执行备份,方法是将数据库备份到本地文件系 统,然后将其上传到已安装的 FSx 或 EFS 卷。接下来,将 Amazon FSx 或 Amazon EFS 文件系统 (也安装在本地服务器上)挂载到 EC2 实例上。

方法 3B — 使用 AWS CLI、 AWS SDK 或 Amazon S3 REST API 将备份文件从本地服务器直接 移动到 S3 存储桶。如果目标 S3 存储桶位干距离数据中心较远的地方 AWS 区域 ,则可以使用 [Amazon S3 Transfer Accel](https://docs.aws.amazon.com/AmazonS3/latest/userguide/transfer-acceleration.html) eration 更快地传输文件。使用 [s3fs-fuse](https://github.com/s3fs-fuse/s3fs-fuse) 文件系统在 EC2 实例上安装 S3 存储桶。

方法 3C — 在本地数据中心安装 AWS DataSync 代理,然后使用将备份文件移[AWS DataSync至](https://docs.aws.amazon.com/datasync/latest/userguide/what-is-datasync.html) Amazon S3 存储桶。使用 [s3fs-fuse](https://github.com/s3fs-fuse/s3fs-fuse) 文件系统在 EC2 实例上安装 S3 存储桶。

**a** Note

您也可以使用 Amazon S3 文件网关将大型数据库备份文件传输到中的 S3 存储桶 AWS Cloud。有关更多信息,请参阅本指南中的[使用 Amazon S3 文件网关传输备份文件](#page-17-0)。

- 4. 使用 myloader 恢复目标数据库实例上的备份。有关说明,请参阅 [myloader 用法](https://github.com/mydumper/mydumper/blob/master/docs/myloader_usage.rst) (GitHub)。
- 5. (可选)可以在源数据库和目标数据库实例之间设置复制。您可以使用二进制日志 (binlog) 复制来 减少停机时间。有关更多信息,请参阅下列内容:
	- [在 MySQL 文档中设置复制源配置](https://dev.mysql.com/doc/refman/5.7/en/replication-howto-masterbaseconfig.html)
	- 有关亚马逊 Aurora 的信息,请参阅以下内容:
		- [使用 Aurora 文档中的复制功能将 Amazon Aurora MySQL 数据库集群与 MySQL 数据库同步](https://docs.aws.amazon.com/AmazonRDS/latest/AuroraUserGuide/AuroraMySQL.Migrating.ExtMySQL.html#AuroraMySQL.Migrating.ExtMySQL.S3.RepSync)
		- 在 Aurora 文档@@ [中的亚马逊 Aurora 中使用二进制日志复制](https://docs.aws.amazon.com/AmazonRDS/latest/AuroraUserGuide/AuroraMySQL.Replication.MySQL.html)
	- 对于 Amazon RDS,请参阅以下内容:
		- [在 Amazon RDS 文档中使用 MySQL 复制](https://docs.aws.amazon.com/AmazonRDS/latest/UserGuide/USER_MySQL.Replication.html)
		- 在 Amazon RDS 文档中@@ [使用 MariaDB 复制](https://docs.aws.amazon.com/AmazonRDS/latest/UserGuide/USER_MariaDB.Replication.html)
	- 对于 Amazon EC2,请参阅以下内容:
		- 在 MySQL 文档中@@ [设置基于二进制日志文件位置的复制](https://dev.mysql.com/doc/mysql-replication-excerpt/8.0/en/replication-howto.html)
- 在 MySQL [文档中设置副本](https://dev.mysql.com/doc/refman/8.0/en/replication-setup-replicas.html)
- 在 Maria@@ [DB 文档中设置复制](https://mariadb.com/kb/en/setting-up-replication/)

# <span id="page-12-0"></span>优点

- MyDumper 通过使用多线程支持并行性,这可以提高备份和恢复操作的速度。
- MyDumper 避免了昂贵的字符集转换例程,这有助于确保代码的高效。
- MyDumper 通过为表和元数据转储单独的文件来简化数据查看和解析。
- MyDumper 维护所有线程的快照,并提供主日志和辅助日志的准确位置。
- 您可以使用兼容 Perl 的正则表达式 (PCRE) 来指定是包含还是排除表或数据库。

# <span id="page-12-1"></span>限制

- 如果您的数据转换过程需要采用平面格式而不是 SQL 格式的中间转储文件,则可以选择其他工具。
- myloader 不会自动导入数据库用户帐户。如果您要将备份还原到 Amazon RDS 或 Aurora,请重新 创建具有所需权限的用户。有关更多信息,请参阅 Amazon RDS 文档中[的主用户账户权限](https://docs.aws.amazon.com/AmazonRDS/latest/UserGuide/UsingWithRDS.MasterAccounts.html)。如果您 要将备份还原到 Amazon EC2 数据库实例,则可以手动导出源数据库用户账户并将其导入 EC2 实 例。

# <span id="page-12-2"></span>最佳实践

- 将 mydumper 配置为将每个表划分为多个段,例如每个段中的 10,000 行,并将每个段写入单独的文 件中。这使得以后可以并行导入数据。
- 如果您使用的是InnoDB引擎,请使用该--trx-consistency-only选项来最大限度地减少锁定。
- 使用 mydumper 导出数据库可能会变得需要大量读取,并且该过程可能会影响生产数据库的整体性 能。如果您有副本数据库实例,请从该副本运行导出过程。在从副本运行导出操作之前,请停止复制 SQL 线程。这有助于更快地运行导出过程。
- 不要在工作高峰时段导出数据库。避免高峰时段可以在数据库导出期间稳定主生产数据库的性能。

# <span id="page-12-3"></span>mysqldump 和 mysqlpump

[mysqldump 和 m](https://dev.mysql.com/doc/refman/8.0/en/mysqldump.html) [ysqlpump 是 MySQL 的原生](https://dev.mysql.com/doc/refman/8.0/en/mysqlpump.html)数据库备份工具。MariaDB 支持 mysqldump 但不支持 mysqlpump。这两个工具都创建逻辑备份,并且是 MySQL 客户端程序的一部分。mysqldump 支持单

线程处理。mysqlpump 支持并行处理数据库和数据库中的对象,以加快转储过程。它是在 MySQL 服 务器版本 5.7.8 中引入的。

下图显示了使用 mysqldump 或 mysqlpump 备份文件迁移数据库所涉及的高级步骤。

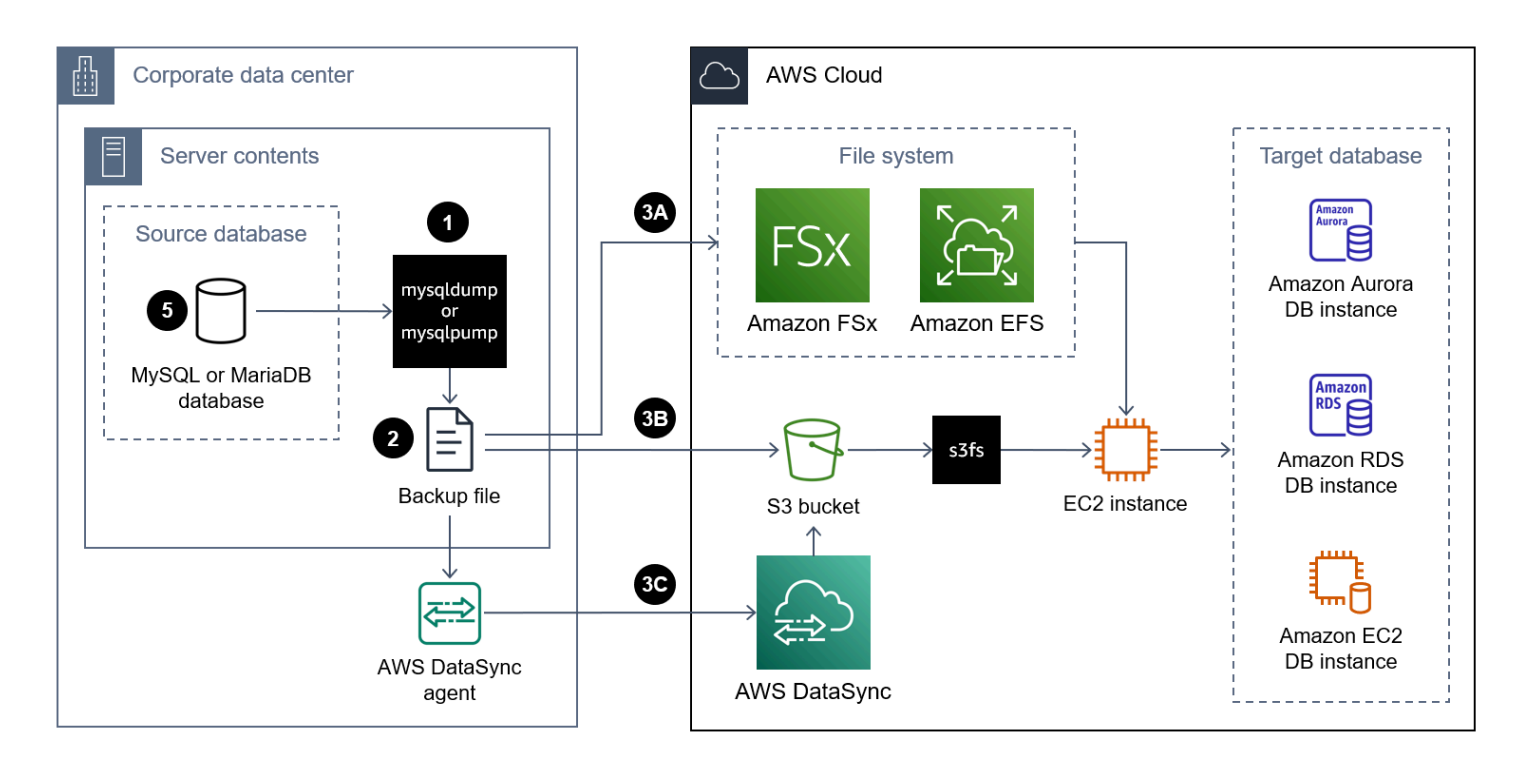

以下是使用 mysqldump 或 mysqlpump 将数据库迁移到: AWS Cloud

- 1. 在本地服务器上安装 MySQL 命令行管理程序。有关说明,请参阅 [MySQL 文档中的安装 MySQL 外](https://dev.mysql.com/doc/mysql-shell/8.0/en/mysql-shell-install-linux-quick.html) [壳](https://dev.mysql.com/doc/mysql-shell/8.0/en/mysql-shell-install-linux-quick.html)。这将同时安装 mysqldump 和 mysqlpump。
- 2. 使用 mysqldump 或 mysqlpump 创建源本地数据库的备份。有关说明,请参阅 MySQL 文档中的 [mysqldump](https://dev.mysql.com/doc/refman/8.0/en/mysqldump.html) 和 [mysqlpump,](https://dev.mysql.com/doc/refman/8.0/en/mysqlpump.html)或者[参见 MariaDB 文档中的使用 mysqldump 进行](https://mariadb.com/kb/en/making-backups-with-mysqldump/)备份。有关调用 MySQL 程序和指定选项的更多信息,请参阅[使用 MySQL 程序](https://dev.mysql.com/doc/refman/8.0/en/programs-using.html)。
- 3. 使用以下方法之一将备份文件移动到中的 EC2 实例: AWS Cloud

方法 3A — 将 Amazon FS [x 或 Amazon](https://docs.aws.amazon.com/fsx/latest/WindowsGuide/using-file-shares.html) [Elastic File System \(Amazon EFS\)](https://docs.aws.amazon.com/efs/latest/ug/efs-onpremises.html) 文件系统挂载到运行数 据库实例的本地服务器上。您可以使用 AWS Direct Connect 或 AWS VPN 来建立连接。您可以直 接将数据库备份到已装载的文件共享,也可以分两步执行备份,方法是将数据库备份到本地文件系 统,然后将其上传到已安装的 FSx 或 EFS 卷。接下来,将 Amazon FSx 或 Amazon EFS 文件系统 (也安装在本地服务器上)挂载到 EC2 实例上。

方法 3B — 使用 AWS CLI、 AWS SDK 或 Amazon S3 REST API 将备份文件从本地服务器直接 移动到 S3 存储桶。如果目标 S3 存储桶位干距离数据中心较远的地方 AWS 区域 ,则可以使用

[Amazon S3 Transfer Accel](https://docs.aws.amazon.com/AmazonS3/latest/userguide/transfer-acceleration.html) eration 更快地传输文件。使用 [s3fs-fuse](https://github.com/s3fs-fuse/s3fs-fuse) 文件系统在 EC2 实例上安装 S3 存储桶。

方法 3C — 在本地数据中心安装 AWS DataSync 代理,然后使用将备份文件移[AWS DataSync至](https://docs.aws.amazon.com/datasync/latest/userguide/what-is-datasync.html) Amazon S3 存储桶。使用 [s3fs-fuse](https://github.com/s3fs-fuse/s3fs-fuse) 文件系统在 EC2 实例上安装 S3 存储桶。

**a** Note

您也可以使用 Amazon S3 文件网关将大型数据库备份文件传输到中的 S3 存储桶 AWS Cloud。有关更多信息,请参阅本指南中的[使用 Amazon S3 文件网关传输备份文件](#page-17-0)。

- 4. 使用本机还原方法恢复目标数据库上的备份。有关说明,请参阅 My [SQL 文档中的重新加载 SQL 格](https://dev.mysql.com/doc/refman/8.0/en/reloading-sql-format-dumps.html) [式的备份](https://dev.mysql.com/doc/refman/8.0/en/reloading-sql-format-dumps.html),或参阅 MariaDB 文档[中的从转储文件恢复数据。](https://mariadb.com/kb/en/restoring-data-from-dump-files/)
- 5. (可选)可以在源数据库和目标数据库实例之间设置复制。您可以使用二进制日志 (binlog) 复制来 减少停机时间。有关更多信息,请参阅下列内容:
	- [在 MySQL 文档中设置复制源配置](https://dev.mysql.com/doc/refman/5.7/en/replication-howto-masterbaseconfig.html)
	- 有关亚马逊 Aurora 的信息,请参阅以下内容:
		- [使用 Aurora 文档中的复制功能将 Amazon Aurora MySQL 数据库集群与 MySQL 数据库同步](https://docs.aws.amazon.com/AmazonRDS/latest/AuroraUserGuide/AuroraMySQL.Migrating.ExtMySQL.html#AuroraMySQL.Migrating.ExtMySQL.S3.RepSync)
		- 在 Aurora 文档@@ [中的亚马逊 Aurora 中使用二进制日志复制](https://docs.aws.amazon.com/AmazonRDS/latest/AuroraUserGuide/AuroraMySQL.Replication.MySQL.html)
	- 对于 Amazon RDS,请参阅以下内容:
		- [在 Amazon RDS 文档中使用 MySQL 复制](https://docs.aws.amazon.com/AmazonRDS/latest/UserGuide/USER_MySQL.Replication.html)
		- 在 Amazon RDS 文档中@@ [使用 MariaDB 复制](https://docs.aws.amazon.com/AmazonRDS/latest/UserGuide/USER_MariaDB.Replication.html)
	- 对于 Amazon EC2,请参阅以下内容:
		- 在 MySQL 文档中@@ [设置基于二进制日志文件位置的复制](https://dev.mysql.com/doc/mysql-replication-excerpt/8.0/en/replication-howto.html)
		- 在 MySQL [文档中设置副本](https://dev.mysql.com/doc/refman/8.0/en/replication-setup-replicas.html)
		- 在 Maria@@ [DB 文档中设置复制](https://mariadb.com/kb/en/setting-up-replication/)

# <span id="page-14-0"></span>优点

- mysqldump 和 mysqlpump 包含在 MySQL 服务器安装中
- 这些工具生成的备份文件采用更具可读性的格式。
- 在恢复备份文件之前,您可以使用标准文本编辑器修改生成的.sql 文件。
- 您可以备份特定的表、数据库,甚至是特定的数据选择。
- mysqldump 和 mysqlpump 是独立于机器架构的。

# <span id="page-15-0"></span>限制

- mysqldump 是一个单线程备份过程。备份的性能对小型数据库有好处,但是当备份大小大于 10 GB 时,备份的效率可能会降低。
- 逻辑格式的 Backup 文件很大,尤其是在另存为文本时,而且创建和恢复速度通常很慢。
- 数据恢复可能很慢,因为在目标数据库实例中重新应用 SQL 语句需要密集的磁盘 I/O 和 CPU 处 理,以便插入、创建索引和强制执行引用完整性约束。
- 5.7.8 之前的 MySQL 版本不支持 mysqlpump 实用程序。
- 默认情况下,mysqlpump 不备份系统数据库,例如或。performance\_schema sys要备份部分系 统数据库,请在命令行中对其进行显式命名。
- mysqldump 不备份 InnoDB 语句。CREATE TABLESPACE

注意:只有在将 MySQL 或 MariaDB 数据库备份还原到 EC2 实例时,CREATE TABLESPACE 语 句和系统数据库的备份才有用。这些备份不用于亚马逊 RDS 或 Aurora。

# <span id="page-15-1"></span>最佳实践

- 恢复数据库备份时,请在目标数据库的会话级别禁用密钥检查FOREIGN\_KEY\_CHECKS,例如在会话 级别。这会提高恢复速度。
- 确保数据库用户具有足够的[权限](https://dev.mysql.com/doc/refman/8.0/en/privileges-provided.html)来创建和恢复备份。

# <span id="page-15-2"></span>拆分备份

拆分备份策略是通过将备份分成多个部分来迁移大型数据库服务器。您可以使用不同的方法来迁移备份 的每个部分。对于以下用例,这可能是最佳选择:

• 大型数据库服务器但单个数据库较小-当数据库服务器的总大小为多 TB 但每个独立的用户数据库的 大小小于 1 TB 时,这是一种不错的方法。为了缩短总体迁移周期,您可以单独并行迁移单个数据 库。

让我们举一个本地 2 TB 数据库服务器的示例。该服务器由四个数据库组成,每个数据库大小为 0.5 TB。您可以分别对每个数据库进行备份。恢复备份时,您可以并行还原一个实例上的所有数据库, 或者如果这些数据库是独立的,则可以在单独的实例上还原每个备份。最佳做法是在不同的实例上恢 复独立的数据库,而不是在同一个实例上恢复它们。有关更多信息,请参阅本指南中的最佳实践。

• 大型数据库服务器但单个数据库表较小-当数据库服务器的总大小为多 TB 但每个独立数据库表的大 小小于 1 TB 时,这是一种不错的方法。为了缩短整体迁移周期,您可以单独迁移独立的表。

让我们举一个大小为 1 TB 的单用户数据库的示例,它是本地数据库服务器中唯一的数据库。数据库 中有 10 个表,每个表都是 100 GB。您可以分别备份每个单独的表。恢复备份时,您可以并行还原 实例上的所有表。

• 数据库既包含事务性工作负载表,也包含非事务性工作负载表 — 与之前的用例类似,当事务性工作 负载表和非事务性工作负载表都在同一个数据库中时,您可以使用拆分备份方法。

让我们以一个 2 TB 的数据库为例,该数据库由用于在线事务处理 (OLTP) 的 0.5 TB 关键工作负载表 和一个用于存档旧数据的 1.5 TB 表组成。您可以将除存档表之外的所有数据库对象的备份作为单一 事务且一致的备份。然后,您只对存档表进行另一个单独的备份。对于存档表备份,您还可以考虑使 用条件来分割备份文件中的行数,从而进行多个并行备份。以下是 示例:

```
mysqldump -p your_db1 --tables your_table1 --where="column1 between 1 and 1000000 " > 
 your_table1_part1.sql
mysqldump -p your db1 --tables your table1 --where="column1 between 1000001 and
  2000000 " > your_table1_part2.sql
mysqldump -p your_db1 --tables your_table1 --where="column1 > 2000000 " > 
  your_table1_part3.sql
```
恢复备份文件时,您可以并行恢复事务性工作负载备份和存档表备份。

• 计算资源限制-如果本地服务器中的计算资源(例如 CPU、内存或磁盘 I/O)有限,这可能会影响备 份时的稳定性和性能。您可以将其分成几个部分,而不是进行完整的备份。

例如,本地生产服务器可能负载繁重,CPU 资源有限。如果您在此服务器上对多 TB 的数据库进行 一次性备份,则可能会消耗额外的 CPU 资源并对生产服务器产生不利影响。与其进行完整的数据库 备份,不如将备份分成多个部分,例如每个部分 2-3 个表。

# <span id="page-17-0"></span>使用 Amazon S3 文件网关传输备份文件

[Amazon S3 文件网关](https://docs.aws.amazon.com/filegateway/latest/files3/what-is-file-s3.html)通过文件接口将您的本地环境连接到Simple Storage Service (Amazon S3),以 便您可以使用行业标准文件协议(例如网络文件系统 (NFS) 和服务器消息块 (SMB))来存储和检索 Amazon S3 对象。它旨在成为一种经济实惠、可扩展的解决方案,用于在云中存储数据。由于您可以 使用它来存储数据库备份文件,因此此服务可以帮助您将大型本地数据库迁移到AWS Cloud。例如, 您可以使用 Amazon S3 文件网关和您的首选数据库备份工具将大型 MySQL 或 MariaDB 数据库直接 备份到 Amazon S3 存储桶。然后,您可以将 S3 存储桶装载到目标实例并还原备份,并还原备份。

下图显示了使用 Amazon S3 文件网关将本地数据库的备份文件传输到中的 S3 存储桶时所涉及的高级 步骤AWS Cloud。

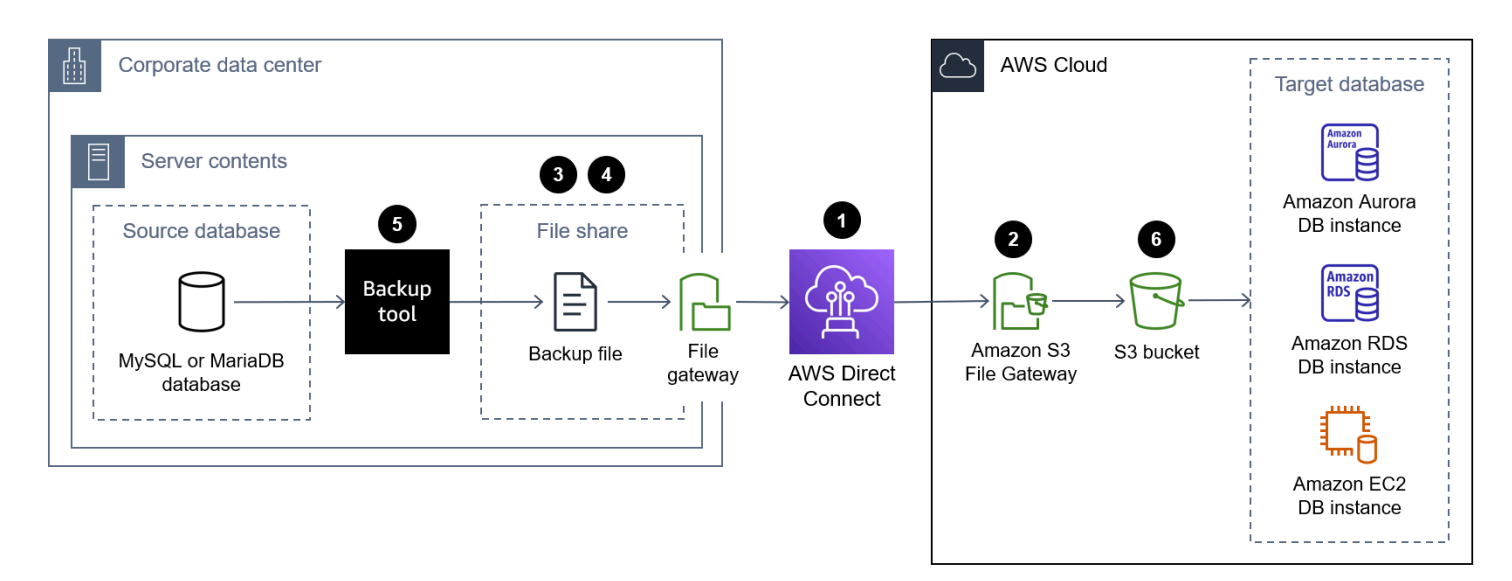

以下是使用 Amazon S3 文件网关将数据库备份文件从本地数据中心传输到 S3 存储桶的步骤AWS Cloud:

- 1. 使用AWS Direct Connect或等服务AWS Site-to-Site VPN或使用公共互联网Connect,将本地数据中 心连接到。AWS Cloud
- 2. 创建 S3 文件网关。有关说明,请参阅[创建网关。](https://docs.aws.amazon.com/filegateway/latest/files3/create-file-gateway.html)
- 3. 创建由 S3 文件网关托管的 NFS 或 SMB 文件共享。有关说明,请参阅[创建文件共享。](https://docs.aws.amazon.com/filegateway/latest/files3/GettingStartedCreateFileShare.html)
- 4. 将 NFS 或 SMB 文件共享安装在托管 MySQL 或 MariaDB 数据库的本地服务器上。有关说明,请参 [阅装载和使用您的文件共享](https://docs.aws.amazon.com/filegateway/latest/files3/getting-started-use-fileshare.html)。
- 5. 将本地 MySQL 或 MariaDB 数据库备份到装载 NFS 文件共享的目录中。您可以使用本指南中讨论 的任何备份工具。
- 6. 使用本指南中讨论的任何方法在目标数据库实例上恢复数据库备份。

# <span id="page-18-0"></span>优势

- 通过直接在 S3 存储桶中生成数据库备份,并直接从同一 S3 存储桶恢复目标数据库实例上的备份, 您可以显著加快端到端迁移过程。
- 数据库备份文件持久存储在 Amazon S3 中,您可以选择生命周期管理策略和 S3 存储类别。

# <span id="page-18-1"></span>限制

以下是使用 Amazon S3 文件网关文件共享时的限制:

- 每个网关的最大文件共享数是 50 文件共享数 50。
- 为防止在多个文件共享使用同一 S3 存储桶时发生读写冲突,您必须将每个文件共享配置为使用唯一 的前缀名称。
- 单个文件的最大大小为 5 TB,即 Amazon S3 中任何单个对象的最大大小 5 TB,即 Amazon S3 中 单个对象的最大大小 5 TB
- 最大路径长度为 1024 个字符字符 10 个字符
- 只有在使用 Windows SMB 客户端访问文件共享时启用 Active Directory 的文件共享才支持 Windows ACL。
- Amazon S3 文件网关支持每个文件和目录的最多 10 个 ACL 条目。
- SMB 文件共享的根 ACL 设置仅在网关上。这些设置在网关更新和重启期间保持不变。

**a** Note 如果您在根目录而不是根目录下的父文件夹上配置 ACL,则 ACL 权限在 Amazon S3 中不是 永久性的。

# <span id="page-18-2"></span>最佳实践

有关 Amazon S3 文件网关最佳实践的更多信息,请参阅 S3 文件网关文档中的[最佳实践。](https://docs.aws.amazon.com/filegateway/latest/files3/best-practices.html)

# <span id="page-19-0"></span>迁移大型 MySQL 和 MariaDB 数据库的最佳实践

除了为每个迁移选项列出的特定于工具的最佳做法外,请查看以下一般最佳实践。无论您选择哪种工 具,这些最佳做法都适用于迁移大型的多 TB 的 MySQL 和 MariaDB 数据库:

- 确保源数据库和目标数据库上有足够的空间来进行和还原备份。
- 在迁移完成之前,不要对目标数据库实例创建二级索引。二级索引在导入过程中会增加额外的维护开 销,并可能减慢导入过程。
- 如果您使用多线程方法,请选择正确的线程数。对于导出,我们建议您为每个 CPU 内核使用一个线 程。对于导入,我们建议您每两个 CPU 内核使用一个线程。
- 数据转储通常从作为任务关键型生产环境一部分的活动数据库服务器执行。如果数据转储严重影响性 能,而这在您的环境中是不可接受的,请考虑以下方法之一:
	- 源服务器有副本,您可以转储其中一个副本的数据。
	- 源服务器受常规备份程序的保护:
		- 如果备份格式适合直接导入到目标数据库,请使用备份数据作为导入过程的输入。
		- 如果备份格式不适合直接导入目标数据库,请使用备份来预置临时数据库并从中转储数据。
	- 如果副本和备份不可用:
		- 在生产流量处于最低的非高峰时段执行转储。
		- 减少转储操作的并发性,以便服务器有足够的备用容量来处理生产流量。
- 仅创建用户创建的数据库的转储。
- 在目标数据库上重新创建用户并配置其权限。有关更多信息,请参阅 [Amazon RDS 的身份和访问管](https://docs.aws.amazon.com/AmazonRDS/latest/UserGuide/UsingWithRDS.IAM.html) [理](https://docs.aws.amazon.com/AmazonRDS/latest/UserGuide/UsingWithRDS.IAM.html)、Amaz [on Aurora 的身份和访问管理](https://docs.aws.amazon.com/AmazonRDS/latest/AuroraUserGuide/UsingWithRDS.IAM.html)[或 Amazon EC2 的身份和访问管理](https://docs.aws.amazon.com/AWSEC2/latest/UserGuide/security-iam.html)。
- 迁移由多个独立数据库组成的大型数据库服务器时,为每个数据库创建一个单独的实例。这可以帮助 您更有效地管理数据库并改善资源配置,而单独的计算资源可以提高数据库性能。

# <span id="page-20-0"></span>资源

AWS规范性指导

- [AWS大规模迁移的投资组合手册](https://docs.aws.amazon.com/prescriptive-guidance/latest/large-migration-portfolio-playbook/)
- [关系数据库的迁移策略](https://docs.aws.amazon.com/prescriptive-guidance/latest/strategy-database-migration/)
- [将本地 MySQL 数据库迁移到 Amazon RDS for MySQL](https://docs.aws.amazon.com/prescriptive-guidance/latest/patterns/migrate-an-on-premises-mysql-database-to-amazon-rds-for-mysql.html)
- [使用 GTID 在Amazon RDS for MySQL 和Amazon EC2 上的 MySQL 之间设置数据复制](https://docs.aws.amazon.com/prescriptive-guidance/latest/patterns/set-up-data-replication-between-amazon-rds-for-mysql-and-mysql-on-amazon-ec2-using-gtid.html)
- [使用本机工具将本地 MariaDB 数据库迁移到亚马逊 RDS for MariaDB](https://docs.aws.amazon.com/prescriptive-guidance/latest/patterns/migrate-an-on-premises-mariadb-database-to-amazon-rds-for-mariadb-using-native-tools.html)

# AWS博客文章

- [Amazon RDS for MySQL 数据库实例创建 MMariaDB DB](https://aws.amazon.com/blogs/database/security-best-practices-for-amazon-rds-for-mysql-and-mariadb-instances/)
- [将自管的 MariaDB 迁移到Amazon Aurora](https://aws.amazon.com/blogs/database/migrate-self-managed-mariadb-to-amazon-aurora-mysql/)

# 用于恢复备份的资源

- [创建存储桶](https://docs.aws.amazon.com/AmazonS3/latest/userguide/create-bucket-overview.html)(Amazon S3 文档)
- [使用 SSH 连接到 Linux 实例\(](https://docs.aws.amazon.com/AWSEC2/latest/UserGuide/AccessingInstancesLinux.html)Amazon EC2 文档)
- [配置 AWS CLI\(](https://docs.aws.amazon.com/cli/latest/userguide/cli-chap-configure.html)AWS CLI文档)
- [同步命令](https://docs.aws.amazon.com/cli/latest/reference/s3/sync.html)(AWS CLI命令参考)
- [创建 IAM 策略以访问 Amazon S3 资源\(](https://docs.aws.amazon.com/AmazonRDS/latest/AuroraUserGuide/AuroraMySQL.Integrating.Authorizing.IAM.S3CreatePolicy.html)Aurora 文档)
- [数据库集群先决条件](https://docs.aws.amazon.com/AmazonRDS/latest/AuroraUserGuide/Aurora.CreateInstance.html#Aurora.CreateInstance.Prerequisites)(Aurora 文档)
- [使用数据库子网组](https://docs.aws.amazon.com/AmazonRDS/latest/AuroraUserGuide/USER_VPC.WorkingWithRDSInstanceinaVPC.html#USER_VPC.Subnets)(Aurora 文档)
- [为私有数据库集群创建 VPC 安全组](https://docs.aws.amazon.com/AmazonRDS/latest/AuroraUserGuide/CHAP_Tutorials.WebServerDB.CreateVPC.html#CHAP_Tutorials.WebServerDB.CreateVPC.SecurityGroupDB) Aurora 文档
- [从 Amazon S3 存储桶还原 Aurora MySQL 数据库集群](https://docs.aws.amazon.com/AmazonRDS/latest/AuroraUserGuide/AuroraMySQL.Migrating.ExtMySQL.html#AuroraMySQL.Migrating.ExtMySQL.S3.Restore)
- [设置与 MySQL 或其他 Aurora 数据库集群设置复制](https://docs.aws.amazon.com/AmazonRDS/latest/AuroraUserGuide/AuroraMySQL.Replication.MySQL.html#AuroraMySQL.Replication.MySQL.SettingUp)(Aurora 文档)
- [rds\\_set\\_external\\_m](https://docs.aws.amazon.com/AmazonRDS/latest/UserGuide/mysql-stored-proc-replicating.html#mysql_rds_reset_external_master) aster 程序 ( 亚马逊 RDS 文档)
- [rds\\_start\\_replication 程序\(](https://docs.aws.amazon.com/AmazonRDS/latest/UserGuide/mysql-stored-proc-replicating.html#mysql_rds_start_replication)亚马逊 RDS 文档

# AWS营销

• [Amazon Aurora](https://aws.amazon.com/rds/aurora/)

- [Amazon RDS for MariaDB](https://aws.amazon.com/rds/mariadb/)
- [Amazon RDS for MySQL](https://aws.amazon.com/rds/mysql/)
- [Amazon S3 文件网关](https://aws.amazon.com/storagegateway/file/s3/)

其他资源

- [Percona XtraBackup](https://docs.percona.com/percona-xtrabackup/8.0/index.html)
- [MyDumper](https://github.com/mydumper/mydumper#what-is-mydumper)
- [mysqldump](https://dev.mysql.com/doc/refman/8.0/en/mysqldump.html)
- [mysqlpump](https://dev.mysql.com/doc/refman/8.0/en/mysqlpump.html)

# <span id="page-22-0"></span>文档历史记录

下表描述了本指南的重大更改。如果您想收到有关未来更新的通知,可以订阅[RSS 提要。](https://docs.aws.amazon.com/prescriptive-guidance/latest/migration-large-mysql-mariadb-databases/migration-large-mysql-mariadb-databases.rss)

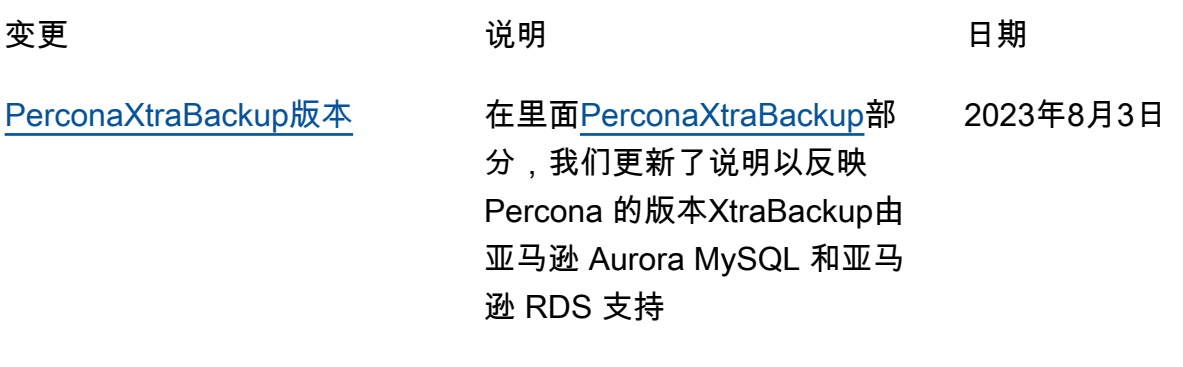

[初次出版](#page-22-0) — 2023 年 4 月 6 日

# <span id="page-23-0"></span>AWS 规范性指导词汇表

以下是 AWS 规范性指导提供的策略、指南和模式中的常用术语。若要推荐词条,请使用术语表末尾 的提供反馈链接。

# <span id="page-23-1"></span>数字

<span id="page-23-3"></span>7 R

将应用程序迁移到云中的 7 种常见迁移策略。这些策略以 Gartner 于 2011 年确定的 5 R 为基础, 包括以下内容:

- 重构/重新架构 充分利用云原生功能来提高敏捷性、性能和可扩展性,以迁移应用程序并修改 其架构。这通常涉及到移植操作系统和数据库。示例:将您的本地 Oracle 数据库迁移到兼容 Amazon Aurora PostgreSQL 的版本。
- 更换平台 将应用程序迁移到云中,并进行一定程度的优化,以利用云功能。示例:在中将您的 本地 Oracle 数据库迁移到适用于 Oracle 的亚马逊关系数据库服务 (Amazon RDS) AWS Cloud。
- 重新购买 转换到其他产品,通常是从传统许可转向 SaaS 模式。示例:将您的客户关系管理 (CRM) 系统迁移到 Salesforce.com。
- 更换主机(直接迁移)- 将应用程序迁移到云中,无需进行任何更改即可利用云功能。示例:在 中的 EC2 实例上将您的本地 Oracle 数据库迁移到 Oracle AWS Cloud。
- 重新定位(虚拟机监控器级直接迁移):将基础设施迁移到云中,无需购买新硬件、重写应用程 序或修改现有操作。您可以将服务器从本地平台迁移到同一平台的云服务。示例:将Microsoft Hyper-V应用程序迁移到 AWS。
- 保留(重访)- 将应用程序保留在源环境中。其中可能包括需要进行重大重构的应用程序,并且 您希望将工作推迟到以后,以及您希望保留的遗留应用程序,因为迁移它们没有商业上的理由。
- 停用 停用或删除源环境中不再需要的应用程序。

# <span id="page-23-2"></span>A

# ABAC

请参阅[基于属性的访问控制](#page-25-0)。 抽象服务

参见[托管服务](#page-41-0)。

酸

参见[原子性、一致性、隔离性、耐久性](#page-25-1)。

主动-主动迁移

一种数据库迁移方法,在这种方法中,源数据库和目标数据库保持同步(通过使用双向复制工具或 双写操作),两个数据库都在迁移期间处理来自连接应用程序的事务。这种方法支持小批量、可控 的迁移,而不需要一次性割接。与[主动-被动迁移](#page-24-0)相比,它更灵活,但需要更多的工作。

<span id="page-24-0"></span>主动-被动迁移

一种数据库迁移方法,在这种方法中,源数据库和目标数据库保持同步,但在将数据复制到目标数 据库时,只有源数据库处理来自连接应用程序的事务。目标数据库在迁移期间不接受任何事务。 聚合函数

一个 SQL 函数,它对一组行进行操作并计算该组的单个返回值。聚合函数的示例包括SUM和MAX。 AI

参见[人工智能](#page-25-2)。

AIOps

参见[人工智能操作](#page-25-3)。

匿名化

永久删除数据集中个人信息的过程。匿名化可以帮助保护个人隐私。匿名化数据不再被视为个人数 据。

反模式

一种用于解决反复出现的问题的常用解决方案,而在这类问题中,此解决方案适得其反、无效或不 如替代方案有效。

应用程序控制

一种安全方法,仅允许使用经批准的应用程序,以帮助保护系统免受恶意软件的侵害。

应用程序组合

有关组织使用的每个应用程序的详细信息的集合,包括构建和维护该应用程序的成本及其业务价 值。这些信息是[产品组合发现和分析过程](https://docs.aws.amazon.com/prescriptive-guidance/latest/migration-portfolio-discovery/welcome.html)的关键,有助于识别需要进行迁移、现代化和优化的应用 程序并确定其优先级。

<span id="page-25-2"></span>人工智能(AI)

计算机科学领域致力于使用计算技术执行通常与人类相关的认知功能,例如学习、解决问题和识别 模式。有关更多信息,请参阅[什么是人工智能?](https://aws.amazon.com/what-is/artificial-intelligence/)

<span id="page-25-3"></span>人工智能运营(AIOps)

使用机器学习技术解决运营问题、减少运营事故和人为干预以及提高服务质量的过程。有关如何在 AWS 迁移策略中使用 AIOps 的更多信息,请参阅[运营集成指南。](https://docs.aws.amazon.com/prescriptive-guidance/latest/migration-operations-integration/aiops.html)

非对称加密

一种加密算法,使用一对密钥,一个公钥用于加密,一个私钥用于解密。您可以共享公钥,因为它 不用于解密,但对私钥的访问应受到严格限制。

<span id="page-25-1"></span>原子性、一致性、隔离性、持久性(ACID)

一组软件属性,即使在出现错误、电源故障或其他问题的情况下,也能保证数据库的数据有效性和 操作可靠性。

<span id="page-25-0"></span>基于属性的访问权限控制(ABAC)

根据用户属性(如部门、工作角色和团队名称)创建精细访问权限的做法。有关更多信息,请参阅 AWS Identity and Access Management (I [AM\) 文档 AWS中的 AB](https://docs.aws.amazon.com/IAM/latest/UserGuide/introduction_attribute-based-access-control.html) AC。

权威数据源

存储主要数据版本的位置,被认为是最可靠的信息源。您可以将数据从权威数据源复制到其他位 置,以便处理或修改数据,例如对数据进行匿名化、编辑或假名化。

可用区

中的一个不同位置 AWS 区域 ,不受其他可用区域故障的影响,并向同一区域中的其他可用区提供 低成本、低延迟的网络连接。

<span id="page-25-4"></span>AWS 云采用框架 (AWS CAF)

该框架包含指导方针和最佳实践 AWS ,可帮助组织制定高效且有效的计划,以成功迁移到云端。 AWS CAF将指导分为六个重点领域,称为视角:业务、人员、治理、平台、安全和运营。业务、 人员和治理角度侧重于业务技能和流程;平台、安全和运营角度侧重于技术技能和流程。例如,人 员角度针对的是负责人力资源(HR)、人员配置职能和人员管理的利益相关者。从这个角度来看, AWS CAF 为人员发展、培训和沟通提供了指导,以帮助组织为成功采用云做好准备。有关更多信 息,请参阅 [AWS CAF 网站](https://aws.amazon.com/cloud-adoption-framework/)和 [AWS CAF 白皮书](https://d1.awsstatic.com/whitepapers/aws_cloud_adoption_framework.pdf)。

## <span id="page-26-2"></span>AWS 工作负载资格框架 (AWS WQF)

一种评估数据库迁移工作负载、推荐迁移策略和提供工作估算的工具。 AWS WQF 包含在 AWS Schema Conversion Tool (AWS SCT) 中。它用来分析数据库架构和代码对象、应用程序代码、依 赖关系和性能特征,并提供评测报告。

# <span id="page-26-0"></span>B

坏机器人

旨在破坏个人或组织或对其造成伤害的[机器](#page-26-1)人。

## BCP

参见[业务连续性计划](#page-27-1)。

行为图

一段时间内资源行为和交互的统一交互式视图。您可以使用 Amazon Detective 的行为图来检查失 败的登录尝试、可疑的 API 调用和类似的操作。有关更多信息,请参阅 Detective 文档中的[行为图](https://docs.aws.amazon.com/detective/latest/userguide/behavior-graph-data-about.html) [中的数据](https://docs.aws.amazon.com/detective/latest/userguide/behavior-graph-data-about.html)。

大端序系统

一个先存储最高有效字节的系统。另请参见字[节顺序](#page-34-0)。

二进制分类

一种预测二进制结果(两个可能的类别之一)的过程。例如,您的 ML 模型可能需要预测诸如"该电 子邮件是否为垃圾邮件?" 或"这个产品是书还是汽车?"之类的问题

bloom 筛选条件

一种概率性、内存高效的数据结构,用于测试元素是否为集合的成员。

蓝/绿部署

一种部署策略,您可以创建两个独立但完全相同的环境。在一个环境中运行当前的应用程序版本 (蓝色),在另一个环境中运行新的应用程序版本(绿色)。此策略可帮助您在影响最小的情况下 快速回滚。

<span id="page-26-1"></span>自动程序

一种通过互联网运行自动任务并模拟人类活动或互动的软件应用程序。有些机器人是有用或有益 的,例如在互联网上索引信息的网络爬虫。其他一些被称为恶意机器人的机器人旨在破坏个人或组 织或对其造成伤害。

#### 僵尸网络

被[恶意软件](#page-40-1)感染并受单方(称为[机器人](#page-26-1)牧民或机器人操作员)控制的机器人网络。僵尸网络是最著 名的扩展机器人及其影响力的机制。

<span id="page-27-2"></span>分支

代码存储库的一个包含区域。在存储库中创建的第一个分支是主分支。您可以从现有分支创建新分 支,然后在新分支中开发功能或修复错误。为构建功能而创建的分支通常称为功能分支。当功能可 以发布时,将功能分支合并回主分支。有关更多信息,请参阅[关于分支](https://docs.github.com/en/pull-requests/collaborating-with-pull-requests/proposing-changes-to-your-work-with-pull-requests/about-branches)(GitHub 文档)。

破碎的玻璃通道

在特殊情况下,通过批准的流程,用户 AWS 账户 可以快速访问他们通常没有访问权限的内容。有 关更多信息,请参阅 Well [-Architected 指南中的 "实施破碎玻璃程序"](https://docs.aws.amazon.com/wellarchitected/latest/devops-guidance/ag.sad.5-implement-break-glass-procedures.html) 指示 AWS 器。

#### <span id="page-27-3"></span>棕地策略

您环境中的现有基础设施。在为系统架构采用棕地策略时,您需要围绕当前系统和基础设施的限制 来设计架构。如果您正在扩展现有基础设施,则可以将棕地策略和[全新](#page-36-2)策略混合。

## 缓冲区缓存

存储最常访问的数据的内存区域。

#### 业务能力

<span id="page-27-1"></span>企业如何创造价值(例如,销售、客户服务或营销)。微服务架构和开发决策可以由业务能力驱 动。有关更多信息,请参阅[在 AWS上运行容器化微服务白](https://docs.aws.amazon.com/whitepapers/latest/running-containerized-microservices/welcome.html)皮书中的[围绕业务能力进行组织部](https://docs.aws.amazon.com/whitepapers/latest/running-containerized-microservices/organized-around-business-capabilities.html)分。 业务连续性计划(BCP)

一项计划,旨在应对大规模迁移等破坏性事件对运营的潜在影响,并使企业能够快速恢复运营。

# <span id="page-27-0"></span>C

**CAF** 

参见[AWS 云采用框架。](#page-25-4)

#### 金丝雀部署

向最终用户缓慢而渐进地发布版本。当你有信心时,你可以部署新版本并全部替换当前版本。 **CC<sub>O</sub>E** 

## 参见[云卓越中心](#page-28-0)。

CDC

参见[变更数据捕获](#page-28-1)。

<span id="page-28-1"></span>更改数据捕获(CDC)

跟踪数据来源(如数据库表)的更改并记录有关更改的元数据的过程。您可以将 CDC 用于各种目 的,例如审计或复制目标系统中的更改以保持同步。

混沌工程

故意引入故障或破坏性事件来测试系统的弹性。您可以使用 [AWS Fault Injection Service \(AWS](https://docs.aws.amazon.com/fis/latest/userguide/what-is.html)  [FIS\)](https://docs.aws.amazon.com/fis/latest/userguide/what-is.html) 来执行实验,对您的 AWS 工作负载施加压力并评估其响应。

CI/CD

查看[持续集成和持续交付](#page-30-1)。

分类

一种有助于生成预测的分类流程。分类问题的 ML 模型预测离散值。离散值始终彼此不同。例如, 一个模型可能需要评估图像中是否有汽车。

客户端加密

在目标 AWS 服务 收到数据之前,对数据进行本地加密。

<span id="page-28-0"></span>云卓越中心(CCoE)

一个多学科团队,负责推动整个组织的云采用工作,包括开发云最佳实践、调动资源、制定迁移时 间表、领导组织完成大规模转型。有关更多信息,请参阅 AWS Cloud 企业战略博客上的 [CCoE 帖](https://aws.amazon.com/blogs/enterprise-strategy/tag/ccoe/) [子](https://aws.amazon.com/blogs/enterprise-strategy/tag/ccoe/)。

## <span id="page-28-2"></span>云计算

通常用于远程数据存储和 IoT 设备管理的云技术。云计算通常与[边缘计算技](#page-33-1)术相关。

云运营模型

在 IT 组织中,一种用于构建、完善和优化一个或多个云环境的运营模型。有关更多信息,请参[阅构](https://docs.aws.amazon.com/prescriptive-guidance/latest/strategy-cloud-operating-model/introduction.html) [建您的云运营模型](https://docs.aws.amazon.com/prescriptive-guidance/latest/strategy-cloud-operating-model/introduction.html)。

云采用阶段

组织迁移到以下阶段时通常会经历四个阶段 AWS Cloud:

• 项目 - 出于概念验证和学习目的,开展一些与云相关的项目

• 基础 - 进行基础投资以扩大云采用率(例如,创建登录区、定义 CCoE、建立运营模型)

- 迁移 迁移单个应用程序
- 重塑 优化产品和服务,在云中创新

Stephen Orban在 AWS Cloud 企业战略博客的博客文章[《云优先之旅和采用阶段》中](https://aws.amazon.com/blogs/enterprise-strategy/the-journey-toward-cloud-first-the-stages-of-adoption/)定义了这些阶 段。有关它们与 AWS 迁移策略的关系的信息,请参阅[迁移准备指南。](https://docs.aws.amazon.com/prescriptive-guidance/latest/migration-readiness/)

CMDB

参见[配置管理数据库](#page-29-0)。

代码存储库

通过版本控制过程存储和更新源代码和其他资产(如文档、示例和脚本)的位置。常见的云存储库 包括 GitHub 或 AWS CodeCommit。每个版本的代码都称为一个分支。在微服务结构中,每个存储 库都专门用于一个功能。单个 CI/CD 管道可以使用多个存储库。

#### 冷缓存

一种空的、填充不足或包含过时或不相关数据的缓冲区缓存。这会影响性能,因为数据库实例必须 从主内存或磁盘读取,这比从缓冲区缓存读取要慢。

#### 冷数据

很少访问的数据,且通常是历史数据。查询此类数据时,通常可以接受慢速查询。将这些数据转移 到性能较低且成本更低的存储层或类别可以降低成本。

<span id="page-29-1"></span>计算机视觉 (CV)

[人工智能](#page-25-2)领域,使用机器学习来分析和提取数字图像和视频等视觉格式中的信息。例如, AWS Panorama 提供将 CV 添加到本地摄像机网络的设备,而 Amazon 则为 CV SageMaker 提供图像处 理算法。

#### 配置偏差

对于工作负载,配置会从预期状态发生变化。这可能会导致工作负载变得不合规,而且通常是渐进 的,不是故意的。

#### <span id="page-29-0"></span>配置管理数据库(CMDB)

一种存储库,用于存储和管理有关数据库及其 IT 环境的信息,包括硬件和软件组件及其配置。您通 常在迁移的产品组合发现和分析阶段使用来自 CMDB 的数据。

#### 合规性包

一系列 AWS Config 规则和补救措施,您可以汇编这些规则和补救措施,以自定义合规性和安全性 检查。您可以使用 YAML 模板将一致性包作为单个实体部署在 AWS 账户 和区域或整个组织中。有 关更多信息,请参阅 AWS Config 文档中的[一致性包。](https://docs.aws.amazon.com/config/latest/developerguide/conformance-packs.html)

<span id="page-30-1"></span>持续集成和持续交付(CI/CD)

自动执行软件发布过程的源代码、构建、测试、暂存和生产阶段的过程。CI/CD 通常被描述为管 道。CI/CD 可以帮助您实现流程自动化、提高工作效率、改善代码质量并加快交付速度。有关更多 信息,请参阅[持续交付的优势](https://docs.aws.amazon.com/whitepapers/latest/practicing-continuous-integration-continuous-delivery/benefits-of-continuous-delivery.html)。CD 也可以表示持续部署。有关更多信息,请参阅[持续交付与持续](https://aws.amazon.com/devops/continuous-delivery/) [部署](https://aws.amazon.com/devops/continuous-delivery/)。

**CV** 

参见[计算机视觉](#page-29-1)。

<span id="page-30-0"></span>D

静态数据

网络中静止的数据,例如存储中的数据。

数据分类

根据网络中数据的关键性和敏感性对其进行识别和分类的过程。它是任何网络安全风险管理策略的 关键组成部分,因为它可以帮助您确定对数据的适当保护和保留控制。数据分类是 Well-Architecte AWS d Framework 中安全支柱的一个组成部分。有关详细信息,请参阅[数据分类。](https://docs.aws.amazon.com/wellarchitected/latest/security-pillar/data-classification.html)

数据漂移

生产数据与用来训练机器学习模型的数据之间的有意义差异,或者输入数据随时间推移的有意义变 化。数据漂移可能降低机器学习模型预测的整体质量、准确性和公平性。

传输中数据

在网络中主动移动的数据,例如在网络资源之间移动的数据。

数据网格

一种架构框架,可提供分布式、去中心化的数据所有权以及集中式管理和治理。

数据最少化

仅收集并处理绝对必要数据的原则。在中进行数据最小化 AWS Cloud 可以降低隐私风险、成本和 分析碳足迹。

数据边界

AWS 环境中的一组预防性防护措施,可帮助确保只有可信身份才能访问来自预期网络的可信资 源。有关更多信息,请参阅在[上构建数据边界。 AWS](https://docs.aws.amazon.com/whitepapers/latest/building-a-data-perimeter-on-aws/building-a-data-perimeter-on-aws.html)

#### 数据预处理

将原始数据转换为 ML 模型易于解析的格式。预处理数据可能意味着删除某些列或行,并处理缺 失、不一致或重复的值。

数据溯源

在数据的整个生命周期跟踪其来源和历史的过程,例如数据如何生成、传输和存储。

数据主体

正在收集和处理其数据的个人。

<span id="page-31-2"></span>数据仓库

一种支持商业智能(例如分析)的数据管理系统。数据仓库通常包含大量历史数据,通常用于查询 和分析。

<span id="page-31-0"></span>数据库定义语言(DDL)

在数据库中创建或修改表和对象结构的语句或命令。

<span id="page-31-1"></span>数据库操作语言(DML)

在数据库中修改(插入、更新和删除)信息的语句或命令。

DDL

参见[数据库定义语言](#page-31-0)。

深度融合

组合多个深度学习模型进行预测。您可以使用深度融合来获得更准确的预测或估算预测中的不确定 性。

深度学习

一个 ML 子字段使用多层人工神经网络来识别输入数据和感兴趣的目标变量之间的映射。

defense-in-depth

一种信息安全方法,经过深思熟虑,在整个计算机网络中分层实施一系列安全机制和控制措施, 以保护网络及其中数据的机密性、完整性和可用性。当你采用这种策略时 AWS,你会在 AWS Organizations 结构的不同层面添加多个控件来帮助保护资源。例如,一种 defense-in-depth 方法可 以结合多因素身份验证、网络分段和加密。

#### 委托管理员

在中 AWS Organizations,兼容的服务可以注册 AWS 成员帐户来管理组织的帐户并管理该服 务的权限。此账户被称为该服务的委托管理员。有关更多信息和兼容服务列表,请参阅 AWS Organizations 文档[中使用 AWS Organizations的服务](https://docs.aws.amazon.com/organizations/latest/userguide/orgs_integrate_services_list.html)。

#### 部署

使应用程序、新功能或代码修复在目标环境中可用的过程。部署涉及在代码库中实现更改,然后在 应用程序的环境中构建和运行该代码库。

## 开发环境

参见[环境](#page-34-1)。

<span id="page-32-3"></span>侦测性控制

一种安全控制,在事件发生后进行检测、记录日志和发出警报。这些控制是第二道防线,提醒您注 意绕过现有预防性控制的安全事件。有关更多信息,请参阅在 AWS上实施安全控制中的[侦测性控](https://docs.aws.amazon.com/prescriptive-guidance/latest/aws-security-controls/detective-controls.html) [制](https://docs.aws.amazon.com/prescriptive-guidance/latest/aws-security-controls/detective-controls.html)。

<span id="page-32-2"></span>开发价值流映射 (DVSM)

用于识别对软件开发生命周期中的速度和质量产生不利影响的限制因素并确定其优先级的流

程。DVSM 扩展了最初为精益生产实践设计的价值流映射流程。其重点关注在软件开发过程中创造 和转移价值所需的步骤和团队。

数字孪生

真实世界系统的虚拟再现,如建筑物、工厂、工业设备或生产线。数字孪生支持预测性维护、远程 监控和生产优化。

#### 维度表

在[星型架构](#page-53-1)中,一种较小的表,其中包含事实表中定量数据的数据属性。维度表属性通常是文本字 段或行为类似于文本的离散数字。这些属性通常用于查询约束、筛选和结果集标注。

<span id="page-32-0"></span>灾难

阻止工作负载或系统在其主要部署位置实现其业务目标的事件。这些事件可能是自然灾害、技术故 障或人为操作的结果,例如无意的配置错误或恶意软件攻击。

## <span id="page-32-1"></span>灾难恢复 (DR)

您用来最大限度地减少[灾难](#page-32-0)造成的停机时间和数据丢失的策略和流程。有关更多信息,请参阅 Well-Architected Fr [ame AWS work 中的 "工作负载灾难恢复:云端](https://docs.aws.amazon.com/whitepapers/latest/disaster-recovery-workloads-on-aws/disaster-recovery-workloads-on-aws.html) AWS 恢复"。

DML

## 参见[数据库操作语言](#page-31-1)。

领域驱动设计

一种开发复杂软件系统的方法,通过将其组件连接到每个组件所服务的不断发展的领域或核心业 务目标。Eric Evans 在其著作领域驱动设计:软件核心复杂性应对之道(Boston: Addison-Wesley Professional, 2003)中介绍了这一概念。有关如何将领域驱动设计与 strangler fig 模式结合使用的 信息,请参阅使用容器和 Amazon API Gateway 逐步将原有的 Microsoft ASP.NET (ASMX) Web [服务现代化](https://docs.aws.amazon.com/prescriptive-guidance/latest/modernization-aspnet-web-services/considerations.html)。

DR

参见[灾难恢复](#page-32-1)。

#### 漂移检测

跟踪与基准配置的偏差。例如,您可以使用 AWS CloudFormation 来[检测系统资源中的偏差,](https://docs.aws.amazon.com/AWSCloudFormation/latest/UserGuide/using-cfn-stack-drift.html)也可 以使用 AWS Control Tower 来[检测着陆区中可能影响监管要求合规性的变化。](https://docs.aws.amazon.com/controltower/latest/userguide/drift.html)

## DVSM

参见[开发价值流映射](#page-32-2)。

# <span id="page-33-0"></span>E

EDA

参见[探索性数据分析](#page-35-1)。

<span id="page-33-1"></span>边缘计算

该技术可提高位于 IoT 网络边缘的智能设备的计算能力。与[云计算相](#page-28-2)比,边缘计算可以减少通信延 迟并缩短响应时间。

加密

一种将人类可读的纯文本数据转换为密文的计算过程。

#### 加密密钥

由加密算法生成的随机位的加密字符串。密钥的长度可能有所不同,而且每个密钥都设计为不可预 测且唯一。

#### <span id="page-34-0"></span>字节顺序

字节在计算机内存中的存储顺序。大端序系统先存储最高有效字节。小端序系统先存储最低有效字 节。

# 端点

参见[服务端点](#page-52-0)。

端点服务

一种可以在虚拟私有云(VPC)中托管,与其他用户共享的服务。您可以使用其他 AWS 账户 或 AWS Identity and Access Management (IAM) 委托人创建终端节点服务, AWS PrivateLink 并向其 授予权限。这些账户或主体可通过创建接口 VPC 端点来私密地连接到您的端点服务。有关更多信 息,请参阅 Amazon Virtual Private Cloud(Amazon VPC)文档中的[创建端点服务。](https://docs.aws.amazon.com/vpc/latest/privatelink/create-endpoint-service.html)

# <span id="page-34-2"></span>企业资源规划 (ERP)

一种自动化和管理企业关键业务流程(例如会计、[MES](#page-41-1) 和项目管理)的系统。

## 信封加密

用另一个加密密钥对加密密钥进行加密的过程。有关更多信息,请参阅 AWS Key Management Service (AWS KMS) 文档中[的信封加密](https://docs.aws.amazon.com/kms/latest/developerguide/concepts.html#enveloping)。

## <span id="page-34-1"></span>environment

正在运行的应用程序的实例。以下是云计算中常见的环境类型:

- 开发环境 正在运行的应用程序的实例,只有负责维护应用程序的核心团队才能使用。开发环 境用于测试更改,然后再将其提升到上层环境。这类环境有时称为测试环境。
- 下层环境 应用程序的所有开发环境,比如用于初始构建和测试的环境。
- 生产环境 最终用户可以访问的正在运行的应用程序的实例。在 CI/CD 管道中,生产环境是最 后一个部署环境。
- 上层环境 除核心开发团队以外的用户可以访问的所有环境。这可能包括生产环境、预生产环 境和用户验收测试环境。

epic

在敏捷方法学中,有助于组织工作和确定优先级的功能类别。epics 提供了对需求和实施任务的总 体描述。例如, AWS CAF 安全史诗包括身份和访问管理、侦探控制、基础设施安全、数据保护和 事件响应。有关 AWS 迁移策略中 epics 的更多信息,请参阅[计划实施指南。](https://docs.aws.amazon.com/prescriptive-guidance/latest/migration-program-implementation/)

#### ERP

参见[企业资源规划](#page-34-2)。

### <span id="page-35-1"></span>探索性数据分析(EDA)

分析数据集以了解其主要特征的过程。您收集或汇总数据,并进行初步调查,以发现模式、检测异 常并检查假定情况。EDA 通过计算汇总统计数据和创建数据可视化得以执行。

## <span id="page-35-0"></span>F

#### 事实表

[星形架构](#page-53-1)中的中心表。它存储有关业务运营的定量数据。通常,事实表包含两种类型的列:包含度 量的列和包含维度表外键的列。

失败得很快

一种使用频繁和增量测试来缩短开发生命周期的理念。这是敏捷方法的关键部分。

故障隔离边界

在中 AWS Cloud,诸如可用区 AWS 区域、控制平面或数据平面之类的边界,它限制了故障的影响 并有助于提高工作负载的弹性。有关更多信息,请参阅[AWS 故障隔离边界。](https://docs.aws.amazon.com/whitepapers/latest/aws-fault-isolation-boundaries/abstract-and-introduction.html)

### 功能分支

#### 参见[分支](#page-27-2)。

特征

您用来进行预测的输入数据。例如,在制造环境中,特征可能是定期从生产线捕获的图像。 特征重要性

特征对于模型预测的重要性。这通常表示为数值分数,可以通过各种技术进行计算,例如 Shapley 加法解释(SHAP)和积分梯度。有关更多信息,请参阅[机器学习模型的可解释性:AWS。](https://docs.aws.amazon.com/prescriptive-guidance/latest/ml-model-interpretability/overview.html) 功能转换

为 ML 流程优化数据,包括使用其他来源丰富数据、扩展值或从单个数据字段中提取多组信息。 这使得 ML 模型能从数据中获益。例如,如果您将"2021-05-27 00:15:37"日期分解为"2021"、"五 月"、"星期四"和"15",则可以帮助学习与不同数据成分相关的算法学习精细模式。

## FGAC

#### 请参阅[精细的访问控制](#page-35-2)。

<span id="page-35-2"></span>精细访问控制 (FGAC)

使用多个条件允许或拒绝访问请求。

#### 快闪迁移

一种数据库迁移方法,它使用连续的数据复制,通过[更改数据捕获](#page-28-1)在尽可能短的时间内迁移数据, 而不是使用分阶段的方法。目标是将停机时间降至最低。

# <span id="page-36-0"></span>G

地理封锁

请参阅[地理限制](#page-36-3)。

<span id="page-36-3"></span>地理限制(地理阻止)

在 Amazon 中 CloudFront,一种阻止特定国家/地区的用户访问内容分发的选项。您可以使用允许 列表或阻止列表来指定已批准和已禁止的国家/地区。有关更多信息,请参阅 CloudFront 文[档中的](https://docs.aws.amazon.com/AmazonCloudFront/latest/DeveloperGuide/georestrictions.html) [限制内容的地理分布](https://docs.aws.amazon.com/AmazonCloudFront/latest/DeveloperGuide/georestrictions.html)。

GitFlow 工作流程

一种方法,在这种方法中,下层和上层环境在源代码存储库中使用不同的分支。Gitflow 工作流程被 认为是传统的,而[基于主干的工作流程](#page-54-0)是现代的首选方法。

<span id="page-36-2"></span>全新策略

在新环境中缺少现有基础设施。在对系统架构采用全新策略时,您可以选择所有新技术,而不受对 现有基础设施(也称为[棕地](#page-27-3))兼容性的限制。如果您正在扩展现有基础设施,则可以将棕地策略和 全新策略混合。

防护机制

一种高级规则,用于跨组织单位(OU)管理资源、策略和合规性。预防性防护机制会执行策略以 确保符合合规性标准。它们是使用服务控制策略和 IAM 权限边界实现的。侦测性防护机制会检测 策略违规和合规性问题,并生成警报以进行修复。它们通过使用 AWS Config、、Amazon、 AWS Security Hub GuardDuty AWS Trusted Advisor、Amazon Inspector 和自定义 AWS Lambda 支票 来实现。

# <span id="page-36-1"></span>H

HA

参见[高可用性](#page-37-1)。

#### 异构数据库迁移

将源数据库迁移到使用不同数据库引擎的目标数据库(例如,从 Oracle 迁移到 Amazon Aurora)。异构迁移通常是重新架构工作的一部分,而转换架构可能是一项复杂的任务。[AWS 提](https://docs.aws.amazon.com/SchemaConversionTool/latest/userguide/CHAP_Welcome.html) [供了 AWS SCT](https://docs.aws.amazon.com/SchemaConversionTool/latest/userguide/CHAP_Welcome.html) 来帮助实现架构转换。

#### <span id="page-37-1"></span>高可用性 (HA)

在遇到挑战或灾难时,工作负载无需干预即可连续运行的能力。HA 系统旨在自动进行故障转移、 持续提供良好性能,并以最小的性能影响处理不同负载和故障。

#### 历史数据库现代化

一种用于实现运营技术 (OT) 系统现代化和升级以更好满足制造业需求的方法。历史数据库是一种 用于收集和存储工厂中各种来源数据的数据库。

#### 同构数据库迁移

将源数据库迁移到共享同一数据库引擎的目标数据库(例如,从 Microsoft SQL Server 迁移到 Amazon RDS for SQL Server)。同构迁移通常是更换主机或更换平台工作的一部分。您可以使用 本机数据库实用程序来迁移架构。

## 热数据

经常访问的数据,例如实时数据或近期的转化数据。这些数据通常需要高性能存储层或存储类别才 能提供快速的查询响应。

## 修补程序

针对生产环境中关键问题的紧急修复。由于其紧迫性,修补程序通常是在典型的 DevOps 发布工作 流程之外进行的。

#### hypercare 周期

割接之后,迁移团队立即管理和监控云中迁移的应用程序以解决任何问题的时间段。通常,这个周 期持续 1-4 天。在 hypercare 周期结束时,迁移团队通常会将应用程序的责任移交给云运营团队。

#### <span id="page-37-0"></span>I

IaC

#### 参见[基础架构即代码](#page-38-0)。

### <span id="page-37-2"></span>基于身份的策略

附加到一个或多个 IAM 委托人的策略,用于定义他们在 AWS Cloud 环境中的权限。

#### 空闲应用程序

90 天内平均 CPU 和内存使用率在 5% 到 20% 之间的应用程序。在迁移项目中,通常会停用这些 应用程序或将其保留在本地。

IIoT

参见[工业物联网](#page-38-1)。

<span id="page-38-2"></span>不可变的基础架构

一种为生产工作负载部署新基础架构,而不是更新、修补或修改现有基础架构的模型。[不可变基础](#page-43-1) [架构本质上比可变基础架构更一致、更可靠、更可预测。](#page-43-1)有关更多信息,请参阅 Well-Architected Framework 中[的使用不可变基础架构 AWS 部署](https://docs.aws.amazon.com/wellarchitected/latest/reliability-pillar/rel_tracking_change_management_immutable_infrastructure.html)最佳实践。

入站(入口)VPC

在 AWS 多账户架构中,一种接受、检查和路由来自应用程序外部的网络连接的 VPC。[AWS 安全](https://docs.aws.amazon.com/prescriptive-guidance/latest/security-reference-architecture/network.html) [参考架构](https://docs.aws.amazon.com/prescriptive-guidance/latest/security-reference-architecture/network.html)建议使用入站、出站和检查 VPC 设置网络账户,保护应用程序与广泛的互联网之间的双 向接口。

增量迁移

一种割接策略,在这种策略中,您可以将应用程序分成小部分进行迁移,而不是一次性完整割接。 例如,您最初可能只将几个微服务或用户迁移到新系统。在确认一切正常后,您可以逐步迁移其他 微服务或用户,直到停用遗留系统。这种策略降低了大规模迁移带来的风险。

<span id="page-38-3"></span>工业 4.0

该术语由[克劳斯·施瓦布\(Klaus Schwab](https://www.weforum.org/about/klaus-schwab/))于2016年推出,指的是通过连接、实时数据、自动化、 分析和人工智能/机器学习的进步实现制造流程的现代化。

#### 基础设施

应用程序环境中包含的所有资源和资产。

<span id="page-38-0"></span>基础设施即代码(IaC)

通过一组配置文件预置和管理应用程序基础设施的过程。IaC 旨在帮助您集中管理基础设施、实现 资源标准化和快速扩展,使新环境具有可重复性、可靠性和一致性。

<span id="page-38-1"></span>工业物联网(IIoT)

在工业领域使用联网的传感器和设备,例如制造业、能源、汽车、医疗保健、生命科学和农业。有 关更多信息,请参阅[制定工业物联网\(IIoT\)数字化转型策略。](https://docs.aws.amazon.com/prescriptive-guidance/latest/strategy-iiot-transformation/welcome.html)

检查 VPC

在 AWS 多账户架构中,一种集中式 VPC,用于管理 VPC(相同或不同 AWS 区域)、互联网和本 地网络之间的网络流量检查。[AWS 安全参考架构建](https://docs.aws.amazon.com/prescriptive-guidance/latest/security-reference-architecture/network.html)议使用入站、出站和检查 VPC 设置网络账户, 保护应用程序与广泛的互联网之间的双向接口。

<span id="page-39-1"></span>物联网(IoT)

由带有嵌入式传感器或处理器的连接物理对象组成的网络,这些传感器或处理器通过互联网或本地 通信网络与其他设备和系统进行通信。有关更多信息,请参阅[什么是 IoT?](https://aws.amazon.com/what-is/iot/)

可解释性

它是机器学习模型的一种特征,描述了人类可以理解模型的预测如何取决于其输入的程度。有关更 多信息,请参阅[使用 AWS 实现机器学习模型的可解释性。](https://docs.aws.amazon.com/prescriptive-guidance/latest/ml-model-interpretability/)

#### IoT

参见[物联网](#page-39-1)。

<span id="page-39-2"></span>IT 信息库(ITIL)

提供 IT 服务并使这些服务符合业务要求的一套最佳实践。ITIL 是 ITSM 的基础。

<span id="page-39-3"></span>IT 服务管理(ITSM)

为组织设计、实施、管理和支持 IT 服务的相关活动。有关将云运营与 ITSM 工具集成的信息,请参 阅[运营集成指南](https://docs.aws.amazon.com/prescriptive-guidance/latest/migration-operations-integration/tools-integration.html)。

ITIL

请参阅 [IT 信息库](#page-39-2)。

ITSM

请参阅 [IT 服务管理](#page-39-3)。

<span id="page-39-0"></span>L

<span id="page-39-4"></span>基于标签的访问控制 (LBAC)

强制访问控制 (MAC) 的一种实施方式,其中明确为用户和数据本身分配了安全标签值。用户安全标 签和数据安全标签之间的交集决定了用户可以看到哪些行和列。

#### 登录区

landing zone 是一个架构精良的多账户 AWS 环境,具有可扩展性和安全性。这是一个起点,您的 组织可以从这里放心地在安全和基础设施环境中快速启动和部署工作负载和应用程序。有关登录区 的更多信息,请参阅[设置安全且可扩展的多账户 AWS 环境。](https://docs.aws.amazon.com/prescriptive-guidance/latest/migration-aws-environment/welcome.html)

大规模迁移

迁移 300 台或更多服务器。

## LBAC

参见[基于标签的访问控制](#page-39-4)。

最低权限

授予执行任务所需的最低权限的最佳安全实践。有关更多信息,请参阅 IAM 文档中的[应用最低权限](https://docs.aws.amazon.com/IAM/latest/UserGuide/best-practices.html#grant-least-privilege) [许可](https://docs.aws.amazon.com/IAM/latest/UserGuide/best-practices.html#grant-least-privilege)。

# 直接迁移

见 [7 R。](#page-23-3)

小端序系统

一个先存储最低有效字节的系统。另请参见字[节顺序](#page-34-0)。

下层环境

参见[环境](#page-34-1)。

# <span id="page-40-0"></span>M

<span id="page-40-2"></span>机器学习(ML)

一种使用算法和技术进行模式识别和学习的人工智能。ML 对记录的数据(例如物联网(IoT)数 据)进行分析和学习,以生成基于模式的统计模型。有关更多信息,请参阅[机器学习](https://aws.amazon.com/what-is/machine-learning/)。 主分支

# 参见[分支](#page-27-2)。

### <span id="page-40-1"></span>恶意软件

旨在危害计算机安全或隐私的软件。恶意软件可能会破坏计算机系统、泄露敏感信息或获得未经授 权的访问。恶意软件的示例包括病毒、蠕虫、勒索软件、特洛伊木马、间谍软件和键盘记录器。

<span id="page-41-0"></span>托管服务

AWS 服务 它 AWS 运行基础设施层、操作系统和平台,您可以访问端点来存储和检索数据。亚马 逊简单存储服务 (Amazon S3) Service 和 Amazon DynamoDB 就是托管服务的示例。这些服务也 称为抽象服务。

<span id="page-41-1"></span>制造执行系统 (MES)

一种软件系统,用于跟踪、监控、记录和控制在车间将原材料转化为成品的生产过程。

MAP

参见[迁移加速计划](#page-42-0)。

机制

一个完整的过程,在此过程中,您可以创建工具,推动工具的采用,然后检查结果以进行调整。机 制是一种在运行过程中自我增强和改进的循环。有关更多信息,请参阅在 Well-Architect AWS ed 框架中[构建机制](https://docs.aws.amazon.com/wellarchitected/latest/operational-readiness-reviews/building-mechanisms.html)。

成员账户

AWS 账户 除属于组织中的管理账户之外的所有账户 AWS Organizations。一个账户一次只能是一 个组织的成员。

**MES** 

参见[制造执行系统](#page-41-1)。

<span id="page-41-2"></span>消息队列遥测传输 (MQTT)

[一种基于](#page-39-1)[发布/订](#page-48-2)[阅模式的轻量级 machine-to-machine \(M2M\) 通信协议,适用于资源受限的物联网](#page-39-1) [设备。](#page-39-1)

微服务

一种小型独立服务,通过明确定义的 API 进行通信,通常由小型独立团队拥有。例如,保险系统 可能包括映射到业务能力(如销售或营销)或子域(如购买、理赔或分析)的微服务。微服务的好 处包括敏捷、灵活扩展、易于部署、可重复[使用](https://docs.aws.amazon.com/prescriptive-guidance/latest/modernization-integrating-microservices/welcome.html)的代码和恢复能力。有关更多信息,请参阅使用 [AWS 无服务器服务集成微服务。](https://docs.aws.amazon.com/prescriptive-guidance/latest/modernization-integrating-microservices/welcome.html)

### 微服务架构

一种使用独立组件构建应用程序的方法,这些组件将每个应用程序进程作为微服务运行。这些微服 务使用轻量级 API 通过明确定义的接口进行通信。该架构中的每个微服务都可以更新、部署和扩 展,以满足对应用程序特定功能的需求。有关更多信息,请参阅[在上实现微服务。 AWS](https://docs.aws.amazon.com/whitepapers/latest/microservices-on-aws/microservices-on-aws.html)

#### <span id="page-42-0"></span>迁移加速计划(MAP)

AWS 该计划提供咨询支持、培训和服务,以帮助组织为迁移到云奠定坚实的运营基础,并帮助抵 消迁移的初始成本。MAP 提供了一种以系统的方式执行遗留迁移的迁移方法,以及一套用于自动执 行和加速常见迁移场景的工具。

大规模迁移

将大部分应用程序组合分波迁移到云中的过程,在每一波中以更快的速度迁移更多应用程序。本阶 段使用从早期阶段获得的最佳实践和经验教训,实施由团队、工具和流程组成的迁移工厂,通过自 动化和敏捷交付简化工作负载的迁移。这是 [AWS 迁移策略的](https://docs.aws.amazon.com/prescriptive-guidance/latest/strategy-migration/)第三阶段。

迁移工厂

跨职能团队,通过自动化、敏捷的方法简化工作负载迁移。迁移工厂团队通常包括运营、业务分 析师和所有者、迁移工程师、开发 DevOps 人员和冲刺专业人员。20% 到 50% 的企业应用程序组 合由可通过工厂方法优化的重复模式组成。有关更多信息,请参阅本内容集中[有关迁移工厂的讨](https://docs.aws.amazon.com/prescriptive-guidance/latest/strategy-migration/migrations-phase.html) [论](https://docs.aws.amazon.com/prescriptive-guidance/latest/strategy-migration/migrations-phase.html)和[云迁移工厂](https://docs.aws.amazon.com/prescriptive-guidance/latest/migration-factory-cloudendure/welcome.html)指南。

## 迁移元数据

有关完成迁移所需的应用程序和服务器的信息。每种迁移模式都需要一套不同的迁移元数据。迁移 元数据的示例包括目标子网、安全组和 AWS 账户。

#### 迁移模式

一种可重复的迁移任务,详细列出了迁移策略、迁移目标以及所使用的迁移应用程序或服务。示 例:使用 AWS 应用程序迁移服务重新托管向 Amazon EC2 的迁移。

# <span id="page-42-1"></span>迁移组合评测(MPA)

一种在线工具,可提供信息,用于验证迁移到的业务案例。 AWS Cloud MPA 提供了详细的组合评 测(服务器规模调整、定价、TCO 比较、迁移成本分析)以及迁移计划(应用程序数据分析和数据 收集、应用程序分组、迁移优先级排序和波次规划)。所有 AWS 顾问和 APN 合作伙伴顾问均可免 费使用 [MPA 工具\(](https://mpa.accelerate.amazonaws.com/)需要登录)。

迁移准备情况评测(MRA)

使用 AWS CAF 深入了解组织的云就绪状态、确定优势和劣势以及制定行动计划以缩小已发现差距 的过程。有关更多信息,请参阅[迁移准备指南](https://docs.aws.amazon.com/prescriptive-guidance/latest/migration-readiness/welcome.html)。MRA 是 [AWS 迁移策略的](https://docs.aws.amazon.com/prescriptive-guidance/latest/strategy-migration/)第一阶段。

#### 迁移策略

用于将工作负载迁移到的方法 AWS Cloud。有关更多信息,请参阅此词汇表中的 [7 R](#page-23-3) 条目和[动员](https://docs.aws.amazon.com/prescriptive-guidance/latest/strategy-migration/welcome.html) [组织以加快大规模迁移。](https://docs.aws.amazon.com/prescriptive-guidance/latest/strategy-migration/welcome.html)

ML

## 参见[机器学习](#page-40-2)。

现代化

将过时的(原有的或单体)应用程序及其基础设施转变为云中敏捷、弹性和高度可用的系统,以降 低成本、提高效率和利用创新。有关更多信息,请参阅[中的应用程序现代化策略。 AWS Cloud](https://docs.aws.amazon.com/prescriptive-guidance/latest/strategy-modernizing-applications/) 现代化准备情况评估

一种评估方式,有助于确定组织应用程序的现代化准备情况;确定收益、风险和依赖关系;确定组 织能够在多大程度上支持这些应用程序的未来状态。评估结果是目标架构的蓝图、详细说明现代化 进程发展阶段和里程碑的路线图以及解决已发现差距的行动计划。有关更多信息,请参阅[中的评估](https://docs.aws.amazon.com/prescriptive-guidance/latest/modernization-assessing-applications/) [应用程序的现代化准备情况 AWS Cloud](https://docs.aws.amazon.com/prescriptive-guidance/latest/modernization-assessing-applications/)。

单体应用程序(单体式)

作为具有紧密耦合进程的单个服务运行的应用程序。单体应用程序有几个缺点。如果某个应用程序 功能的需求激增,则必须扩展整个架构。随着代码库的增长,添加或改进单体应用程序的功能也会 变得更加复杂。若要解决这些问题,可以使用微服务架构。有关更多信息,请参阅[将单体分解为微](https://docs.aws.amazon.com/prescriptive-guidance/latest/modernization-decomposing-monoliths/welcome.html) [服务](https://docs.aws.amazon.com/prescriptive-guidance/latest/modernization-decomposing-monoliths/welcome.html)。

## MPA

参见[迁移组合评估](#page-42-1)。

MQTT

请参阅[消息队列遥测传输](#page-41-2)。

多分类器

一种帮助为多个类别生成预测(预测两个以上结果之一)的过程。例如,ML 模型可能会询问"这个 产品是书、汽车还是手机?" 或"此客户最感兴趣什么类别的产品?"

### <span id="page-43-1"></span>可变基础架构

一种用于更新和修改现有生产工作负载基础架构的模型。为了提高一致性、可靠性和可预测 性,Well-Architect AWS ed Framework 建议使用[不可变基础设施作](#page-38-2)为最佳实践。

# <span id="page-43-0"></span>O

OAC

请参阅[源站访问控制](#page-45-0)。

OAI

参见[源访问身份](#page-45-1)。

OCM

参见[组织变更管理](#page-45-2)。

离线迁移

一种迁移方法,在这种方法中,源工作负载会在迁移过程中停止运行。这种方法会延长停机时间, 通常用于小型非关键工作负载。

OI

参见[运营集成](#page-45-3)。

OLA

参见[运营层协议](#page-44-0)。

在线迁移

一种迁移方法,在这种方法中,源工作负载无需离线即可复制到目标系统。在迁移过程中,连接工 作负载的应用程序可以继续运行。这种方法的停机时间为零或最短,通常用于关键生产工作负载。 OPC-UA

参见[开放流程通信-统一架构。](#page-44-1)

<span id="page-44-1"></span>开放流程通信-统一架构 (OPC-UA)

一种用于工业自动化的 machine-to-machine (M2M)通信协议。OPC-UA 提供了数据加密、身份 验证和授权方案的互操作性标准。

<span id="page-44-0"></span>运营级别协议(OLA)

<span id="page-44-2"></span>一项协议,阐明了 IT 职能部门承诺相互交付的内容,以支持服务水平协议(SLA)。 运营准备情况审查 (ORR)

<span id="page-44-3"></span>一份问题清单和相关的最佳实践,可帮助您理解、评估、预防或缩小事件和可能的故障的范围。有 关更多信息,请参阅 Well-Architecte AWS d Frame [work 中的运营准备情况评估 \(ORR\)](https://docs.aws.amazon.com/wellarchitected/latest/operational-readiness-reviews/wa-operational-readiness-reviews.html)。 操作技术 (OT)

与物理环境配合使用以控制工业运营、设备和基础设施的硬件和软件系统。在制造业中,OT 和信 息技术 (IT) 系统的集成[是工业 4.0](#page-38-3) 转型的重点。

<span id="page-45-3"></span>运营整合(OI)

在云中实现运营现代化的过程,包括就绪计划、自动化和集成。有关更多信息,请参阅[运营整合指](https://docs.aws.amazon.com/prescriptive-guidance/latest/migration-operations-integration/) [南](https://docs.aws.amazon.com/prescriptive-guidance/latest/migration-operations-integration/)。

组织跟踪

由 AWS CloudTrail 此创建的跟踪记录组织 AWS 账户 中所有人的所有事件 AWS Organizations。 该跟踪是在每个 AWS 账户 中创建的,属于组织的一部分,并跟踪每个账户的活动。有关更多信 息,请参阅 CloudTrail文档中的[为组织创建跟踪。](https://docs.aws.amazon.com/awscloudtrail/latest/userguide/creating-trail-organization.html)

<span id="page-45-2"></span>组织变革管理(OCM)

一个从人员、文化和领导力角度管理重大、颠覆性业务转型的框架。OCM 通过加快变革采用、解 决过渡问题以及推动文化和组织变革,帮助组织为新系统和战略做好准备和过渡。在 AWS 迁移策 略中,该框架被称为人员加速,因为云采用项目需要变更的速度。有关更多信息,请参阅 [OCM 指](https://docs.aws.amazon.com/prescriptive-guidance/latest/migration-ocm/) [南](https://docs.aws.amazon.com/prescriptive-guidance/latest/migration-ocm/)。

<span id="page-45-0"></span>来源访问控制(OAC)

在中 CloudFront,一个增强的选项,用于限制访问以保护您的亚马逊简单存储服务 (Amazon S3) 内容。OAC 全部支持所有 S3 存储桶 AWS 区域、使用 AWS KMS (SSE-KMS) 进行服务器端加 密,以及对 S3 存储桶的动态PUT和DELETE请求。

<span id="page-45-1"></span>来源访问身份(OAI)

在中 CloudFront,一个用于限制访问权限以保护您的 Amazon S3 内容的选项。当您使用 OAI 时, CloudFront 会创建一个 Amazon S3 可以对其进行身份验证的委托人。经过身份验证的委托人只能 通过特定 CloudFront 分配访问 S3 存储桶中的内容。另请参阅 [OAC,](#page-45-0)其中提供了更精细和增强的 访问控制。

#### 或者

参见[运营准备情况审查](#page-44-2)。

**OT** 

## 参见[运营技术](#page-44-3)。

出站(出口)VPC

在 AWS 多账户架构中,一种处理从应用程序内部启动的网络连接的 VPC。[AWS 安全参考架构建](https://docs.aws.amazon.com/prescriptive-guidance/latest/security-reference-architecture/network.html) 议使用入站、出站和检查 VPC 设置网络账户,保护应用程序与广泛的互联网之间的双向接口。

## <span id="page-46-0"></span>P

权限边界

附加到 IAM 主体的 IAM 管理策略,用于设置用户或角色可以拥有的最大权限。有关更多信息,请 参阅 IAM 文档中的[权限边界。](https://docs.aws.amazon.com/IAM/latest/UserGuide/access_policies_boundaries.html)

<span id="page-46-1"></span>个人身份信息 (PII)

直接查看其他相关数据或与之配对时可用于合理推断个人身份的信息。PII 的示例包括姓名、地址和 联系信息。

PII

## 查看[个人身份信息](#page-46-1)。

playbook

一套预定义的步骤,用于捕获与迁移相关的工作,例如在云中交付核心运营功能。playbook 可以采 用脚本、自动化运行手册的形式,也可以是操作现代化环境所需的流程或步骤的摘要。

## PLC

参见[可编程逻辑控制器](#page-47-0)。

## PLM

参见[产品生命周期管理](#page-47-1)。

#### 策略

一个对象,可以在中定义权限(参见[基于身份的策略](#page-37-2))、指定访问条件(参见[基于资源的策略](#page-50-0))或 定义组织中所有账户的最大权限 AWS Organizations (参[见服务控制](#page-52-1)策略)。

#### 多语言持久性

根据数据访问模式和其他要求,独立选择微服务的数据存储技术。如果您的微服务采用相同的数据 存储技术,它们可能会遇到实现难题或性能不佳。如果微服务使用最适合其需求的数据存储,则可 以更轻松地实现微服务,并获得更好的性能和可扩展性。有关更多信息,请参阅[在微服务中实现数](https://docs.aws.amazon.com/prescriptive-guidance/latest/modernization-data-persistence/welcome.html) [据持久性](https://docs.aws.amazon.com/prescriptive-guidance/latest/modernization-data-persistence/welcome.html)。

#### 组合评测

一个发现、分析和确定应用程序组合优先级以规划迁移的过程。有关更多信息,请参阅[评估迁移准](https://docs.aws.amazon.com/prescriptive-guidance/latest/migration-readiness/welcome.html) [备情况](https://docs.aws.amazon.com/prescriptive-guidance/latest/migration-readiness/welcome.html)。

#### 谓词

返回true或的查询条件false,通常位于子WHERE句中。

谓词下推

一种数据库查询优化技术,可在传输前筛选查询中的数据。这减少了必须从关系数据库检索和处理 的数据量,并提高了查询性能。

<span id="page-47-2"></span>预防性控制

一种安全控制,旨在防止事件发生。这些控制是第一道防线,帮助防止未经授权的访问或对网络的 意外更改。有关更多信息,请参阅在 AWS上实施安全控制中的[预防性控制。](https://docs.aws.amazon.com/prescriptive-guidance/latest/aws-security-controls/preventative-controls.html)

#### 主体

中 AWS 可以执行操作和访问资源的实体。此实体通常是 IAM 角色的根用户或用户。 AWS 账户有 关更多信息,请参阅 IAM 文档中[角色术语和概念中](https://docs.aws.amazon.com/IAM/latest/UserGuide/id_roles_terms-and-concepts.html)的主体。

隐私设计

一种贯穿整个工程化过程考虑隐私的系统工程方法。

#### 私有托管区

私有托管区就是一个容器,其中包含的信息说明您希望 Amazon Route 53 如何响应一个或多个 VPC 中的某个域及其子域的 DNS 查询。有关更多信息,请参阅 Route 53 文档中[的私有托管区的](https://docs.aws.amazon.com/Route53/latest/DeveloperGuide/hosted-zones-private.html) [使用](https://docs.aws.amazon.com/Route53/latest/DeveloperGuide/hosted-zones-private.html)。

#### <span id="page-47-3"></span>主动控制

一种[安全控制](#page-51-1)措施,旨在防止部署不合规的资源。这些控件会在资源置备之前对其进行扫描。如果 资源与控件不兼容,则不会对其进行配置。有关更多信息,请参阅 AWS Control Tower 文档中的[控](https://docs.aws.amazon.com/controltower/latest/controlreference/controls.html) [制参考指南](https://docs.aws.amazon.com/controltower/latest/controlreference/controls.html),并参见在上实施安全[控制中的主动](https://docs.aws.amazon.com/prescriptive-guidance/latest/aws-security-controls/proactive-controls.html)控制 AWS。

<span id="page-47-1"></span>产品生命周期管理 (PLM)

在产品的整个生命周期中,从设计、开发和上市,到成长和成熟,再到衰落和移除,对产品进行数 据和流程的管理。

生产环境

参见[环境](#page-34-1)。

<span id="page-47-0"></span>可编程逻辑控制器 (PLC)

在制造业中,一种高度可靠、适应性强的计算机,用于监控机器并实现制造过程自动化。

假名化

用占位符值替换数据集中个人标识符的过程。假名化可以帮助保护个人隐私。假名化数据仍被视为 个人数据。

<span id="page-48-2"></span>发布/订阅(发布/订阅)

一种支持微服务间异步通信的模式,以提高可扩展性和响应能力。例如,在基于微服务的 [MES](#page-41-1) 中,微服务可以将事件消息发布到其他微服务可以订阅的频道。系统可以在不更改发布服务的情况 下添加新的微服务。

# <span id="page-48-0"></span>Q

查询计划

一系列步骤,例如指令,用于访问 SQL 关系数据库系统中的数据。

查询计划回归

当数据库服务优化程序选择的最佳计划不如数据库环境发生特定变化之前时。这可能是由统计数 据、约束、环境设置、查询参数绑定更改和数据库引擎更新造成的。

# <span id="page-48-1"></span>R

RACI 矩阵

参见 ["负责任、负责、咨询、知情"\(RACI\)。](#page-50-1) 勒索软件

一种恶意软件,旨在阻止对计算机系统或数据的访问,直到付款为止。

RASCI 矩阵

参见 ["负责任、负责、咨询、知情"\(RACI\)。](#page-50-1) RCAC

请参阅[行和列访问控制](#page-50-2)。

只读副本

用于只读目的的数据库副本。您可以将查询路由到只读副本,以减轻主数据库的负载。

## 重新架构师

# 见 [7 R。](#page-23-3)

<span id="page-49-0"></span>恢复点目标 (RPO)

自上一个数据恢复点以来可接受的最长时间。这决定了从上一个恢复点到服务中断之间可接受的数 据丢失情况。

<span id="page-49-1"></span>恢复时间目标 (RTO)

服务中断和服务恢复之间可接受的最大延迟。

# 重构

见 [7 R。](#page-23-3)

区域

地理区域内的 AWS 资源集合。每一个 AWS 区域 都相互隔离,彼此独立,以提供容错、稳定性和 弹性。有关更多信息,请参阅[指定 AWS 区域 您的账户可以使用的](https://docs.aws.amazon.com/accounts/latest/reference/manage-acct-regions.html)账户。

### 回归

一种预测数值的 ML 技术。例如,要解决"这套房子的售价是多少?"的问题 ML 模型可以使用线性 回归模型,根据房屋的已知事实(如建筑面积)来预测房屋的销售价格。

# 重新托管

见 [7 R。](#page-23-3)

## 版本

在部署过程中,推动生产环境变更的行为。

## 搬迁

见 [7 R。](#page-23-3)

# 更换平台

见 [7 R。](#page-23-3)

# 回购

见 [7 R。](#page-23-3)

故障恢复能力

应用程序抵御中断或从中断中恢复的能力。在中规划弹性时,[高可用](#page-37-1)性和[灾难恢复](#page-32-1)是常见的考虑因 素。 AWS Cloud有关更多信息,请参[阅AWS Cloud 弹性。](https://aws.amazon.com/resilience/)

#### <span id="page-50-0"></span>基于资源的策略

一种附加到资源的策略,例如 AmazonS3 存储桶、端点或加密密钥。此类策略指定了允许哪些主体 访问、支持的操作以及必须满足的任何其他条件。

<span id="page-50-1"></span>责任、问责、咨询和知情(RACI)矩阵

定义参与迁移活动和云运营的所有各方的角色和责任的矩阵。矩阵名称源自矩阵中定义的责任类 型:负责 (R)、问责 (A)、咨询 (C) 和知情 (I)。支持 (S) 类型是可选的。如果包括支持,则该矩阵称 为 RASCI 矩阵,如果将其排除在外,则称为 RACI 矩阵。

#### <span id="page-50-3"></span>响应性控制

一种安全控制,旨在推动对不良事件或偏离安全基线的情况进行修复。有关更多信息,请参阅在 AWS上实施安全控制中[的响应性控制](https://docs.aws.amazon.com/prescriptive-guidance/latest/aws-security-controls/responsive-controls.html)。

## 保留

见 [7 R。](#page-23-3)

## 退休

见 [7 R。](#page-23-3)

#### 旋转

定期更新[密钥](#page-51-2)以使攻击者更难访问凭据的过程。

<span id="page-50-2"></span>行列访问控制 (RCAC)

使用已定义访问规则的基本、灵活的 SQL 表达式。RCAC 由行权限和列掩码组成。

RPO

参见[恢复点目标](#page-49-0)。

#### RTO

参见[恢复时间目标](#page-49-1)。

## 运行手册

执行特定任务所需的一套手动或自动程序。它们通常是为了简化重复性操作或高错误率的程序而设 计的。

# <span id="page-51-0"></span>S

SAML 2.0

许多身份提供商 (IdPs) 使用的开放标准。此功能支持联合单点登录 (SSO),因此用户无需在 IAM 中为组织中的所有人创建用户即可登录 AWS Management Console 或调用 AWS API 操作。有关 基于 SAML 2.0 的联合身份验证的更多信息,请参阅 IAM 文档中[的关于基于 SAML 2.0 的联合身份](https://docs.aws.amazon.com/IAM/latest/UserGuide/id_roles_providers_saml.html) [验证](https://docs.aws.amazon.com/IAM/latest/UserGuide/id_roles_providers_saml.html)。

**SCADA** 

参见[监督控制和数据采集](#page-53-2)。

**SCP** 

参见[服务控制政策](#page-52-1)。

<span id="page-51-2"></span>secret

在中 AWS Secrets Manager,您以加密形式存储的机密或受限信息,例如密码或用户凭证。它由 密钥值及其元数据组成。密钥值可以是二进制、单个字符串或多个字符串。有关更多信息,请参阅 Secret [s Manager 密钥中有什么?](https://docs.aws.amazon.com/secretsmanager/latest/userguide/whats-in-a-secret.html) 在 Secrets Manager 文档中。

<span id="page-51-1"></span>安全控制

一种技术或管理防护机制,可防止、检测或降低威胁行为体利用安全漏洞的能力。安全控制主要有 四种类型:[预防](#page-47-2)性、[侦](#page-32-3)测、[响应式](#page-50-3)和[主动](#page-47-3)式。

安全加固

缩小攻击面,使其更能抵御攻击的过程。这可能包括删除不再需要的资源、实施授予最低权限的最 佳安全实践或停用配置文件中不必要的功能等操作。

<span id="page-51-3"></span>安全信息和事件管理(SIEM)系统

结合了安全信息管理(SIM)和安全事件管理(SEM)系统的工具和服务。SIEM 系统会收集、监 控和分析来自服务器、网络、设备和其他来源的数据,以检测威胁和安全漏洞,并生成警报。 安全响应自动化

一种预定义和编程的操作,旨在自动响应或修复安全事件。这些自动化可作为[侦探](#page-32-3)或[响应式](#page-50-3)安全 控制措施,帮助您实施 AWS 安全最佳实践。自动响应操作的示例包括修改 VPC 安全组、修补 Amazon EC2 实例或轮换证书。

服务器端加密

在目的地对数据进行加密,由接收数据 AWS 服务 的人加密。

<span id="page-52-1"></span>服务控制策略(SCP)

一种策略,用于集中控制 AWS Organizations的组织中所有账户的权限。SCP 为管理员可以委托给 用户或角色的操作定义了防护机制或设定了限制。您可以将 SCP 用作允许列表或拒绝列表,指定 允许或禁止哪些服务或操作。有关更多信息,请参阅 AWS Organizations 文档中[的服务控制策略](https://docs.aws.amazon.com/organizations/latest/userguide/orgs_manage_policies_scps.html)。

<span id="page-52-0"></span>服务端点

的入口点的 URL AWS 服务。您可以使用端点,通过编程方式连接到目标服务。有关更多信息,请 参阅 AWS 一般参考 中的 [AWS 服务 端点。](https://docs.aws.amazon.com/general/latest/gr/rande.html)

<span id="page-52-3"></span>服务水平协议(SLA)

<span id="page-52-2"></span>一份协议,阐明了 IT 团队承诺向客户交付的内容,比如服务正常运行时间和性能。 服务级别指示器 (SLI)

<span id="page-52-4"></span>对服务性能方面的衡量,例如其错误率、可用性或吞吐量。 服务级别目标 (SLO)

代表服务运行状况的目标指标,由服务[级别指标](#page-52-2)衡量。

责任共担模式

描述您在云安全与合规方面共同承担 AWS 的责任的模型。 AWS 负责云的安全,而您则负责云中 的安全。有关更多信息,请参阅[责任共担模式](https://aws.amazon.com/compliance/shared-responsibility-model/)。

## 暹粒

参见[安全信息和事件管理系统](#page-51-3)。

<span id="page-52-5"></span>单点故障 (SPOF)

应用程序的单个关键组件出现故障,可能会中断系统。

SLA

参见[服务级别协议](#page-52-3)。

SLI

参见[服务级别指标](#page-52-2)。

SLO

参见[服务级别目标](#page-52-4)。

#### split-and-seed 模型

一种扩展和加速现代化项目的模式。随着新功能和产品发布的定义,核心团队会拆分以创建新的产 品团队。这有助于扩展组织的能力和服务,提高开发人员的工作效率,支持快速创新。有关更多信 息,请参阅[中的分阶段实现应用程序现代化的方法。 AWS Cloud](https://docs.aws.amazon.com/prescriptive-guidance/latest/modernization-phased-approach/step3.html)

#### 恶作剧

参见[单点故障](#page-52-5)。

## <span id="page-53-1"></span>星型架构

一种数据库组织结构,它使用一个大型事实表来存储交易数据或测量数据,并使用一个或多个较小 的维度表来存储数据属性。此结构专为在[数据仓库](#page-31-2)中使用或用于商业智能目的而设计。

strangler fig 模式

一种通过逐步重写和替换系统功能直至可以停用原有的系统来实现单体系统现代化的方法。这种 模式用无花果藤作为类比,这种藤蔓成长为一棵树,最终战胜并取代了宿主。该模式是由 [Martin](https://martinfowler.com/bliki/StranglerFigApplication.html)  [Fowler](https://martinfowler.com/bliki/StranglerFigApplication.html) 提出的,作为重写单体系统时管理风险的一种方法。有关如何应用此模式的示例,请参[阅使](https://docs.aws.amazon.com/prescriptive-guidance/latest/modernization-aspnet-web-services/) 用容器和 Amazon API Gateway 逐步将原有的 Microsoft ASP.NET (ASMX) Web 服务现代化。

子网

您的 VPC 内的一个 IP 地址范围。子网必须位于单个可用区中。

## <span id="page-53-2"></span>监控和数据采集 (SCADA)

在制造业中,一种使用硬件和软件来监控有形资产和生产操作的系统。 对称加密

一种加密算法,它使用相同的密钥来加密和解密数据。

综合测试

以模拟用户交互的方式测试系统,以检测潜在问题或监控性能。你可以使用 [Amazon S](https://docs.aws.amazon.com/AmazonCloudWatch/latest/monitoring/CloudWatch_Synthetics_Canaries.html)  [CloudWatch ynthetics](https://docs.aws.amazon.com/AmazonCloudWatch/latest/monitoring/CloudWatch_Synthetics_Canaries.html) 来创建这些测试。

## <span id="page-53-0"></span>T

## 标签

键值对,充当用于组织资源的元数据。 AWS 标签可帮助您管理、识别、组织、搜索和筛选资源。 有关更多信息,请参阅[标记您的 AWS 资源。](https://docs.aws.amazon.com/tag-editor/latest/userguide/tagging.html)

#### 目标变量

您在监督式 ML 中尝试预测的值。这也被称为结果变量。例如,在制造环境中,目标变量可能是产 品缺陷。

任务列表

一种通过运行手册用于跟踪进度的工具。任务列表包含运行手册的概述和要完成的常规任务列表。 对于每项常规任务,它包括预计所需时间、所有者和进度。

# 测试环境

#### 参见[环境](#page-34-1)。

训练

为您的 ML 模型提供学习数据。训练数据必须包含正确答案。学习算法在训练数据中查找将输入数 据属性映射到目标(您希望预测的答案)的模式。然后输出捕获这些模式的 ML 模型。然后,您可 以使用 ML 模型对不知道目标的新数据进行预测。

中转网关

中转网关是网络中转中心,您可用它来互连 VPC 和本地网络。有关更多信息,请参阅 AWS Transit Gateway 文档中的[什么是公交网关。](https://docs.aws.amazon.com/vpc/latest/tgw/what-is-transit-gateway.html)

<span id="page-54-0"></span>基于中继的工作流程

一种方法,开发人员在功能分支中本地构建和测试功能,然后将这些更改合并到主分支中。然后, 按顺序将主分支构建到开发、预生产和生产环境。

可信访问权限

向您指定的服务授予权限,该服务可以代表您在其账户中执行任务。 AWS Organizations 当需要 服务相关的角色时,受信任的服务会在每个账户中创建一个角色,为您执行管理任务。有关更多信 息,请参阅 AWS Organizations 文档中[的AWS Organizations 与其他 AWS 服务一起使用](https://docs.aws.amazon.com/organizations/latest/userguide/orgs_integrate_services.html)。

优化

更改训练过程的各个方面,以提高 ML 模型的准确性。例如,您可以通过生成标签集、添加标签, 并在不同的设置下多次重复这些步骤来优化模型,从而训练 ML 模型。

## 双披萨团队

一个小 DevOps 团队,你可以用两个披萨来喂食。双披萨团队的规模可确保在软件开发过程中充分 协作。

# <span id="page-55-0"></span> $\mathbf{U}$

不确定性

这一概念指的是不精确、不完整或未知的信息,这些信息可能会破坏预测式 ML 模型的可靠性。不 确定性有两种类型:认知不确定性是由有限的、不完整的数据造成的,而偶然不确定性是由数据中 固有的噪声和随机性导致的。有关更多信息,请参阅[量化深度学习系统中的不确定性](https://docs.aws.amazon.com/prescriptive-guidance/latest/ml-quantifying-uncertainty/concepts.html)指南。

# 无差别任务

也称为繁重工作,即创建和运行应用程序所必需的工作,但不能为最终用户提供直接价值或竞争优 势。无差别任务的示例包括采购、维护和容量规划。

## 上层环境

参见[环境](#page-34-1)。

# <span id="page-55-1"></span> $\overline{V}$

vacuum 操作

一种数据库维护操作,包括在增量更新后进行清理,以回收存储空间并提高性能。

版本控制

跟踪更改的过程和工具,例如存储库中源代码的更改。

VPC 对等连接

两个 VPC 之间的连接,允许您使用私有 IP 地址路由流量。有关更多信息,请参阅 Amazon VPC 文档中的[什么是 VPC 对等连接](https://docs.aws.amazon.com/vpc/latest/peering/what-is-vpc-peering.html)。

# 漏洞

损害系统安全的软件缺陷或硬件缺陷。

# <span id="page-55-2"></span>W

热缓存

一种包含经常访问的当前相关数据的缓冲区缓存。数据库实例可以从缓冲区缓存读取,这比从主内 存或磁盘读取要快。

#### 暖数据

不常访问的数据。查询此类数据时,通常可以接受中速查询。

窗口函数

一个 SQL 函数,用于对一组以某种方式与当前记录相关的行进行计算。窗口函数对于处理任务很 有用,例如计算移动平均线或根据当前行的相对位置访问行的值。

## 工作负载

一系列资源和代码,它们可以提供商业价值,如面向客户的应用程序或后端过程。 工作流

迁移项目中负责一组特定任务的职能小组。每个工作流都是独立的,但支持项目中的其他工作流。 例如,组合工作流负责确定应用程序的优先级、波次规划和收集迁移元数据。组合工作流将这些资 产交付给迁移工作流,然后迁移服务器和应用程序。

#### 蠕虫

参见[一次写入,多读](#page-56-1)。

WQF

请参阅 [AWS 工作负载资格框架。](#page-26-2)

<span id="page-56-1"></span>一次写入,多次读取 (WORM)

一种存储模型,它可以一次写入数据并防止数据被删除或修改。授权用户可以根据需要多次读取数 据,但他们无法对其进行更改。这种数据存储基础架构被认为是[不可变](#page-38-2)的。

# <span id="page-56-0"></span>Z

零日漏洞利用

一种利用未修补[漏洞](#page-56-2)的攻击,通常是恶意软件。

### <span id="page-56-2"></span>零日漏洞

生产系统中不可避免的缺陷或漏洞。威胁主体可能利用这种类型的漏洞攻击系统。开发人员经常因 攻击而意识到该漏洞。

僵尸应用程序

平均 CPU 和内存使用率低于 5% 的应用程序。在迁移项目中,通常会停用这些应用程序。

本文属于机器翻译版本。若本译文内容与英语原文存在差异,则一律以英文原文为准。